# 智能边缘小站

产品介绍

文档版本 06 发布日期 2024-09-18

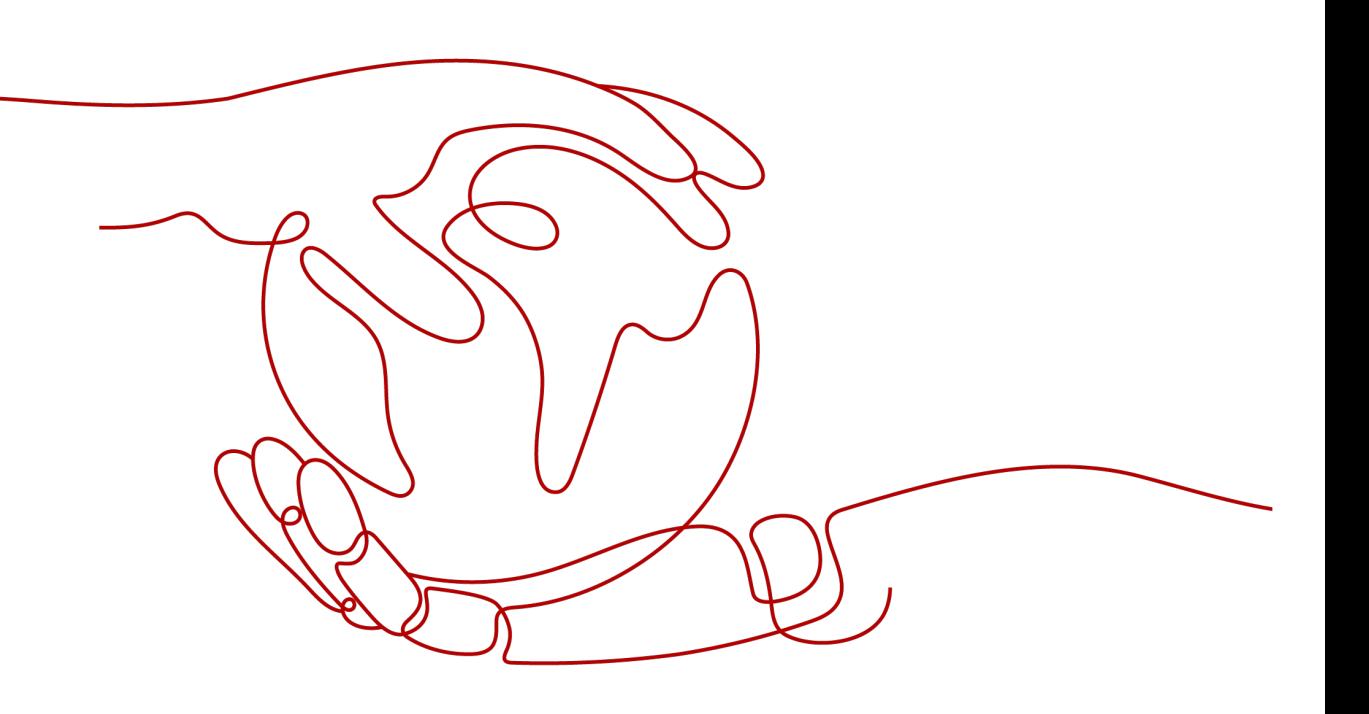

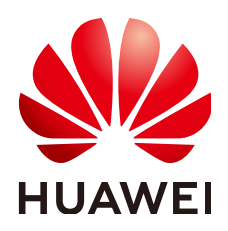

# 版权所有 **©** 华为技术有限公司 **2024**。 保留一切权利。

非经本公司书面许可,任何单位和个人不得擅自摘抄、复制本文档内容的部分或全部,并不得以任何形式传 播。

### 商标声明

**、<br>HUAWE和其他华为商标均为华为技术有限公司的商标。** 本文档提及的其他所有商标或注册商标,由各自的所有人拥有。

### 注意

您购买的产品、服务或特性等应受华为公司商业合同和条款的约束,本文档中描述的全部或部分产品、服务或 特性可能不在您的购买或使用范围之内。除非合同另有约定,华为公司对本文档内容不做任何明示或暗示的声 明或保证。

由于产品版本升级或其他原因,本文档内容会不定期进行更新。除非另有约定,本文档仅作为使用指导,本文 档中的所有陈述、信息和建议不构成任何明示或暗示的担保。

# 华为技术有限公司

地址: 深圳市龙岗区坂田华为总部办公楼 邮编:518129

网址: <https://e.huawei.com>

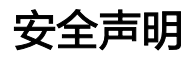

# 产品生命周期政策

华为公司对产品生命周期的规定以"产品生命周期终止政策"为准,该政策的详细内容请参见如下网址: <https://support.huawei.com/ecolumnsweb/zh/warranty-policy>

# 漏洞处理流程

华为公司对产品漏洞管理的规定以"漏洞处理流程"为准,该流程的详细内容请参见如下网址: <https://www.huawei.com/cn/psirt/vul-response-process> 如企业客户须获取漏洞信息,请参见如下网址: <https://securitybulletin.huawei.com/enterprise/cn/security-advisory>

# 华为初始证书权责说明

华为公司对随设备出厂的初始数字证书,发布了"华为设备初始数字证书权责说明",该说明的详细内容请参 见如下网址: <https://support.huawei.com/enterprise/zh/bulletins-service/ENEWS2000015766>

# 华为企业业务最终用户许可协议**(EULA)**

本最终用户许可协议是最终用户(个人、公司或其他任何实体)与华为公司就华为软件的使用所缔结的协议。 最终用户对华为软件的使用受本协议约束,该协议的详细内容请参见如下网址: <https://e.huawei.com/cn/about/eula>

# 产品资料生命周期策略

华为公司针对随产品版本发布的售后客户资料(产品资料),发布了"产品资料生命周期策略",该策略的详 细内容请参见如下网址: <https://support.huawei.com/enterprise/zh/bulletins-website/ENEWS2000017760>

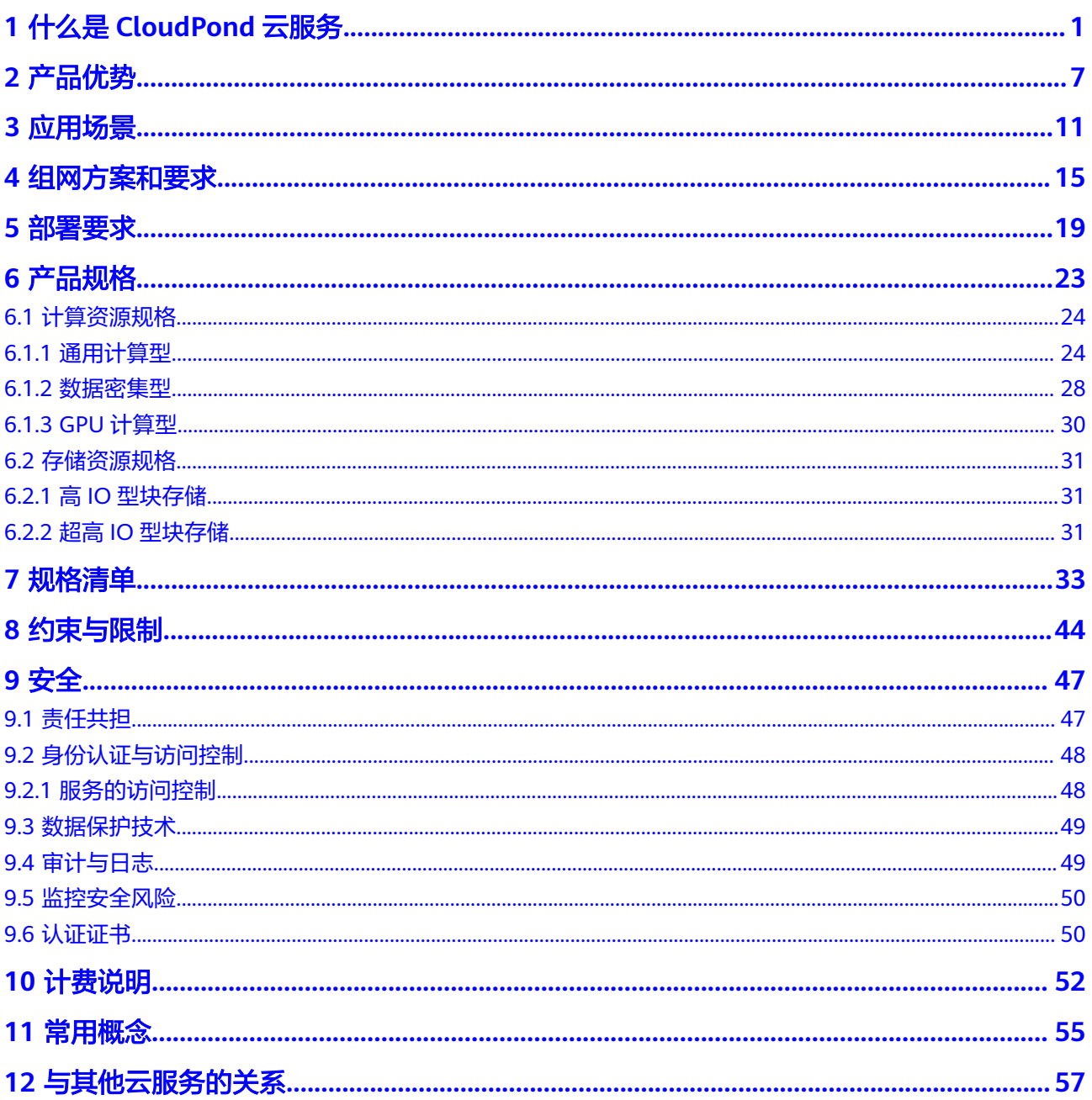

# **1** 什么是 **CloudPond** 云服务

# <span id="page-4-0"></span>边缘计算

迈入5G和AI时代,新型业务如增强现实AR、虚拟现实VR、互动直播、自动驾驶、智能 制造等应运而生。以上这些业务场景对时延和网络带宽有着强烈诉求,而在传统的集 中式云计算场景中,所有数据都集中存储在大型数据中心。由于地理位置和网络传输 的限制,无法满足新型业务的低时延、高带宽等要求。

- 网络高时延:传统云计算无法即时处理和分析新型业务产生的数据,导致应用终 端获得的响应慢,体验差。
- 带宽高成本:新型业务的应用终端产生的数据传回云端将消耗更高的网络带宽, 导致服务厂商需要支付高昂的网络成本。
- 数据合规性:新型业务数据存储在云端,无法满足企业对敏感数据本地化存储的 要求,直接影响企业数据上云的策略。

面对传统集中式云计算的固有局限性,边缘计算成为应对新型业务和数据合规业务的 较好选择。边缘计算通过在靠近终端应用的位置建立站点,最大限度的将集中式云计 算的能力延伸到边缘侧,有效解决以上的时延和带宽问题。

您可以参考图**[1-1](#page-5-0)**了解更多关于云计算和边缘计算的区别。

# <span id="page-5-0"></span>图 **1-1** 云计算和边缘计算

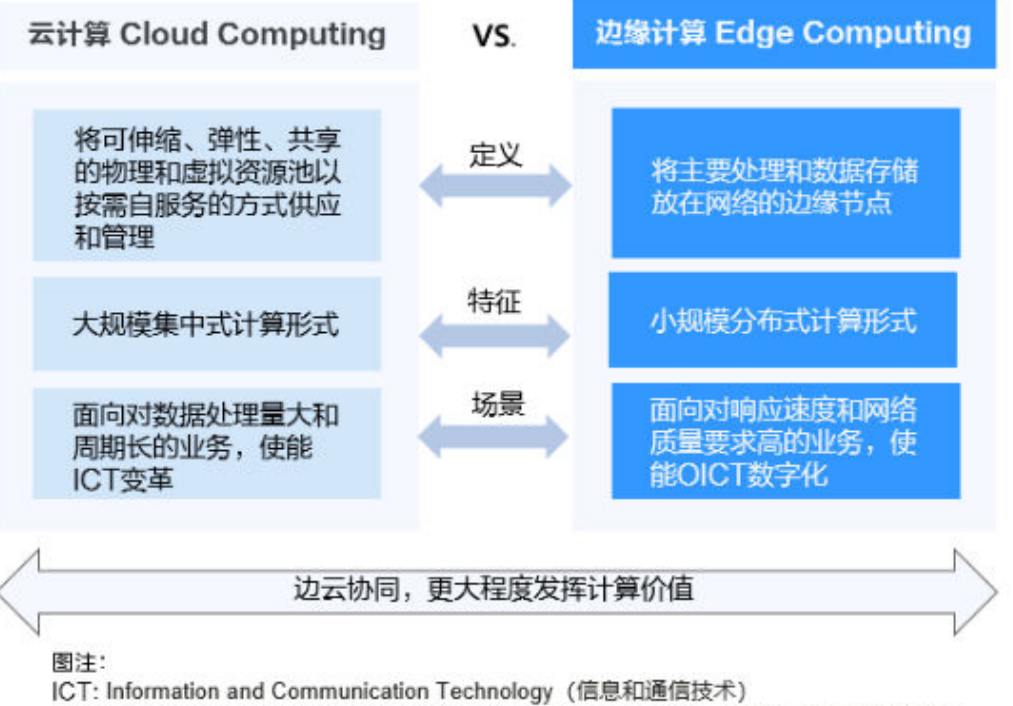

OICT: Operational, Information and Communication Technology (运营, 信息和通信技术)

从广义上讲,云计算包括边缘计算,边缘计算是云计算的扩展,二者为互补而非替代 关系。只有云计算与边缘计算相互协同(简称边云协同),才能更好的满足各种应用 场景下的不同需求。

通过图**1-2**进一步了解边缘计算的范畴。

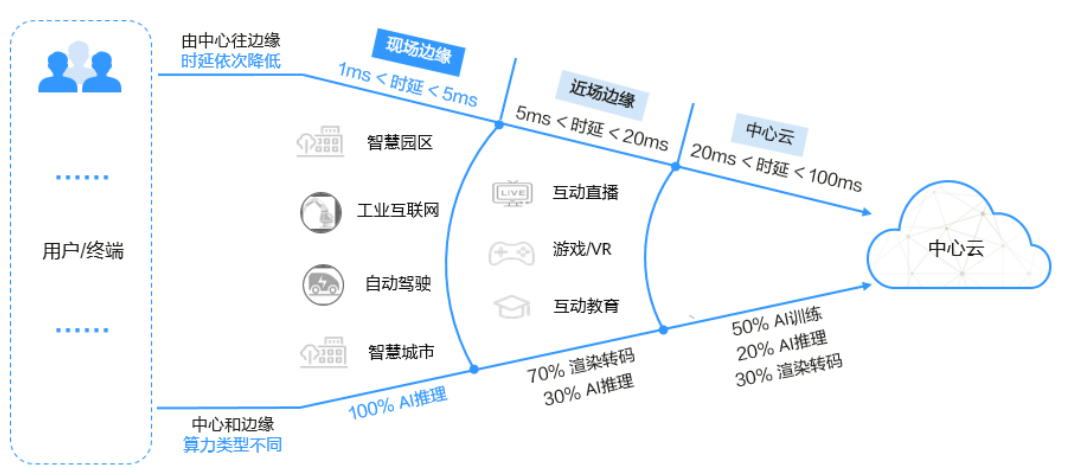

# 图 **1-2** 边缘计算的范畴

按照从用户/终端到中心云的距离,可以划分3个"圈":

第一个"圈"是现场边缘,覆盖1~5ms时延范围,算力以AI推理为主,主要面向 自动驾驶,工业互联网等实时性业务。

- 第二个"圈"是近场边缘,覆盖5~20ms时延范围,算力以渲染为主,同时还有一 部分推理,主要面向视频场景。
- 第三个"圈"是传统的公有云(也称为中心云),覆盖20~100ms时延范围,用于 承载未下沉到边缘的业务,例如海量的数据存储,挖掘,训练等。

面向近场边缘和现场边缘场景,华为云分别推出了[智能边缘云](https://www.huaweicloud.com/zh-cn/product/iec.html)(IEC)和**[CloudPond](https://www.huaweicloud.com/zh-cn/product/ies.html)**云 [服务两](https://www.huaweicloud.com/zh-cn/product/ies.html)款产品。

- 智能边缘云IEC:提供广域覆盖的分布式边缘云,用于客户就近灵活部署业务。
- CloudPond:提供部署在用户数据中心的软硬件一体的边缘解决方案。

除了上述两款产品,华为云还推出了面向客户业务现场场景的<mark>智能边缘平台</mark> (Intelligent EdgeFabric, IEF)产品。作为基于云原生技术构建的边云协同操作系 统, IEF可运行在多种边缘设备上, 将丰富的AI、IoT (Internet of Things)及数据分 析等智能应用以轻量化的方式从云端部署到边缘,满足用户对智能应用边云协同的业 务诉求。

关于CloudPond云服务、智能边缘云和智能边缘平台的详细对比,请参见 **CloudPond**、**IEC**、**IEF**[有什么区别和关联?](https://support.huaweicloud.com/zh-cn/cloudpond_faq/ies_04_0102.html)。

面向现场边缘场景,现推出CloudPond云服务(CloudPond)产品,提供部署在用户 本地的软硬件一体的边缘解决方案。

# 什么是 **CloudPond** 云服务

CloudPond云服务将云基础设施和云服务部署到企业现场,适合对应用访问时延、数 据本地化留存及本地系统交互等有高要求的场景,可便捷地将云端丰富应用部署到本 地。

您可以通过**CloudPond**[和华为云的关系是什么?](https://support.huaweicloud.com/zh-cn/cloudpond_faq/ies_04_0104.html)了解更多详情。

CloudPond产品架构如图**3**所示。提前熟悉CloudPond的一[些常用概念](#page-58-0)将帮助您更轻松 的了解CloudPond产品架构。

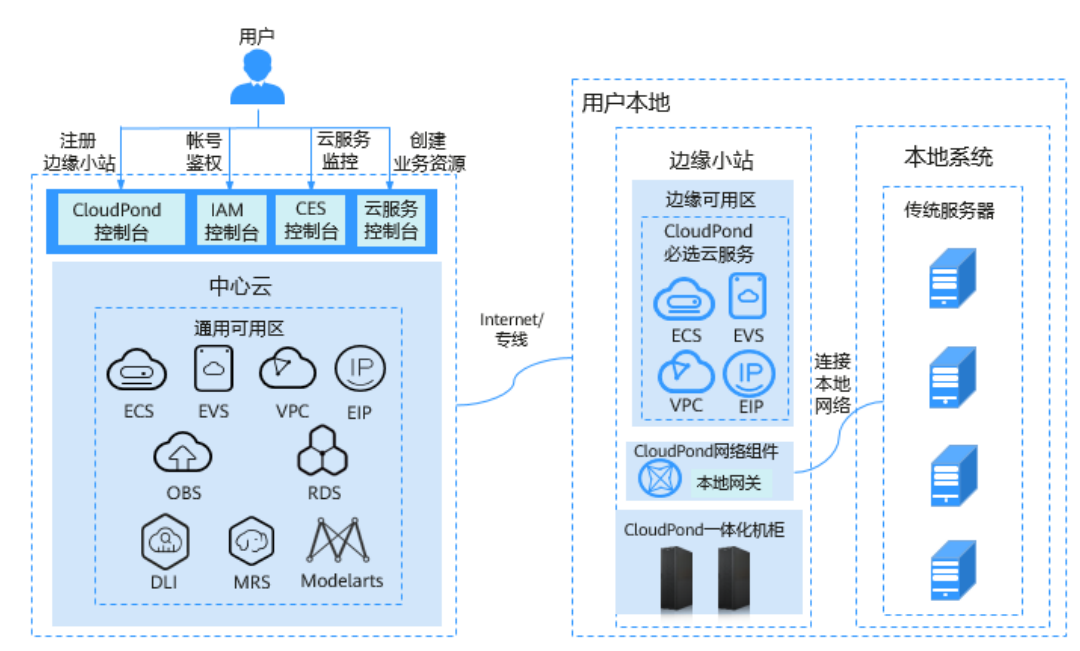

图 **1-3** CloudPond 产品架构

- CloudPond将华为云一体化整机柜设备部署到用户本地,为您提供在本地使用华 为云服务的机会。
- **边缘小站**隶属于华为云区域的边缘可用区,该可用区基础设施由华为云完全托 管、维护和支持,使用体验与通用可用区一致。边缘小站和其所属的边缘可用 区,以及小站中运行的云资源为CloudPond用户专属,与其他公有云用户不共 享,您可以通[过边缘小站与区域和可用区是什么关系?了](https://support.huaweicloud.com/cloudpond_faq/ies_04_0401.html)解更多详情。

根据实际业务类型的多样化,同一个数据中心的不同场地可以分别部署多个不同 的边缘小站。您也可以在多个地理位置不同的数据中心创建多个不同的边缘小 站。

- CloudPond控制台部署在中心云上。通过CloudPond控制台,您可以方便的查看 边缘小站信息和云服务资源的使用情况。
- 用户通过云服务控制台进行业务资源的开通和管理。CloudPond运行必选的云服 务包括<mark>弹性云服务器</mark>(Elastic Cloud Server,ECS)[、云硬盘\(](https://www.huaweicloud.com/product/evs.html)Elastic Volume Service, EVS)、[虚拟私有云](https://www.huaweicloud.com/product/vpc.html)(Virtual Private Cloud, VPC)[、弹性公网](https://www.huaweicloud.com/product/eip.html)IP (Elastic IP, EIP), 同时您可以根据需求将一些可选的云服务和应用部署在 CloudPond上。更多云服务支持情况请参见与**CloudPond**[有业务交互的云服务](#page-60-0)。 您还可以使用统一身份认证服务IAM和云监控服务CES分别对部署在CloudPond上 的云服务资源进行账号鉴权和监控。
- 网络连接方面:
	- CloudPond和用户本地系统之间:根据实际业务需要,用户可以打通边缘小 站和用户本地系统的网络通信,使得用户能够更便捷的将CloudPond整体纳 入企业内网架构中。
	- CloudPond和中心云之间:CloudPond所在的边缘可用区和中心云的通用可 用区共享同一虚拟私有云VPC,用户在CloudPond上可通过VPC内网访问中心 云的其他云服务。

更多详细介绍请参见**网络连接组网方案和要求**。

# 为什么选择 **CloudPond**

考虑到自建IT系统的各种困难(如部署周期长,运维难度高,运营成本高等),很多 企业用户选择了业务上云,而上什么云取决于企业的自身条件和需求。目前,业界主 流的云形态有私有云、公有云、混合云等。

CloudPond呈现了一种全新的产品形态,吸取了已有的几类云形态的优势,提供低时 延、低成本、数据本地化等服务能力,有效解决了用户在一些场景下单独使用一类云 形态时遇到的痛点问题。

CloudPond和私有云、公有云、混合云的对比请参见表**1 CloudPond**和私有云、公有 云、混合云的对比。

表 **1-1** CloudPond 和私有云、公有云、混合云的对比

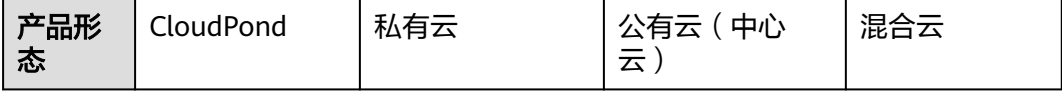

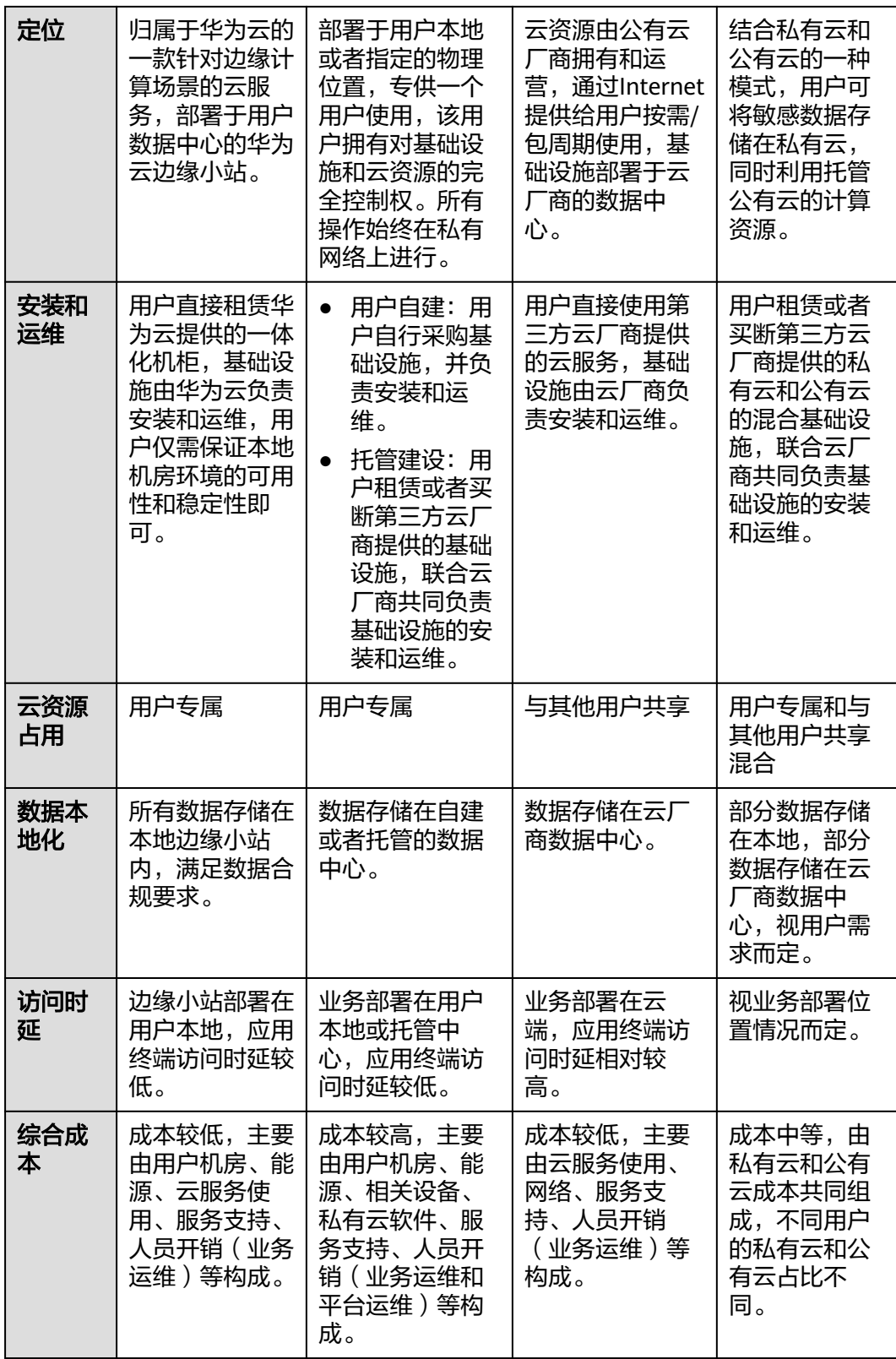

# 更多更详细的选择理由请参见**产品优势**。

# 访问方式

您可以通过控制台和API两种方式访问CloudPond。

控制台的操作请参见《**CloudPond**[云服务快速入门》](https://support.huaweicloud.com/zh-cn/qs-cloudpond/ies_03_0100.html)。

# 表 **1-2** 访问方式

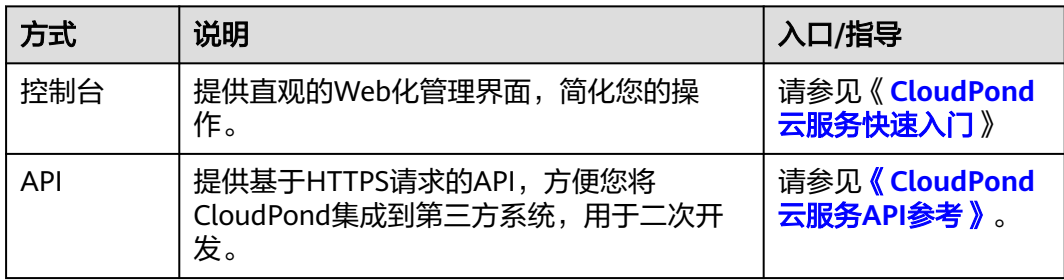

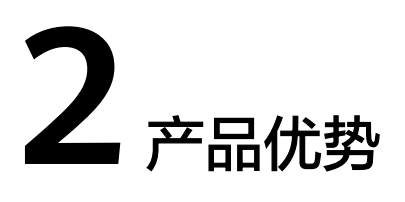

# <span id="page-10-0"></span>边云同构,体验一致

利用华为云擎天架构的独特优势,用户在CloudPond能够获得与中心云一致的体验。 网络、运行环境和管理体系在边云保持一致。同时,通过VPC跨中心和边缘部署,便 于用户在多场景下的服务和数据协同。

● 一张分布式网络:边云分布式网络,无缝连接企业和中心云的内网。 CloudPond所在的边缘可用区和中心云的通用可用区通过边缘网关进行连接,共 享同一虚拟私有云VPC。

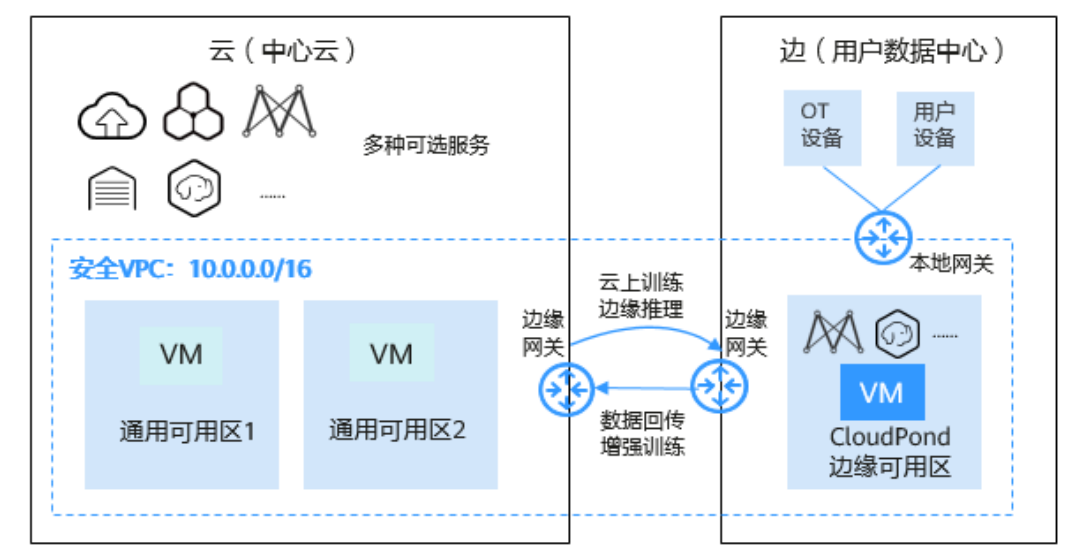

一致运行环境:边云API,服务实例,服务规格保持一致。

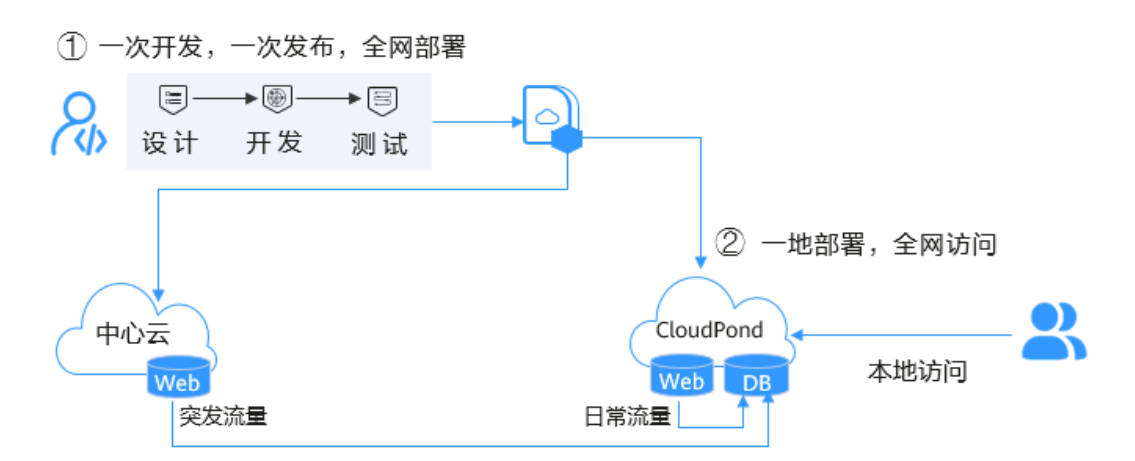

一套管理体系:边云复用同一套管理模型,提供不同颗粒度的权限控制。边云使 用统一的管理界面及控制台。

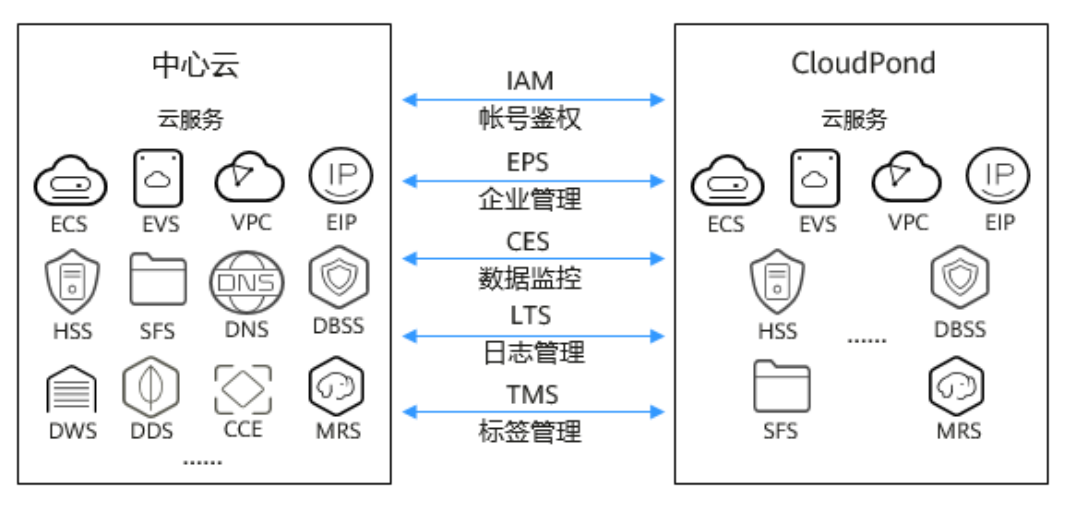

# 丰富的云服务按需开通

借助CloudPond,您可以按需、在线、快速开通或同步中心云最新的云服务,如CVR、 MRS、DWS等,"零"时差满足企业核心业务对云服务创新能力的要求。

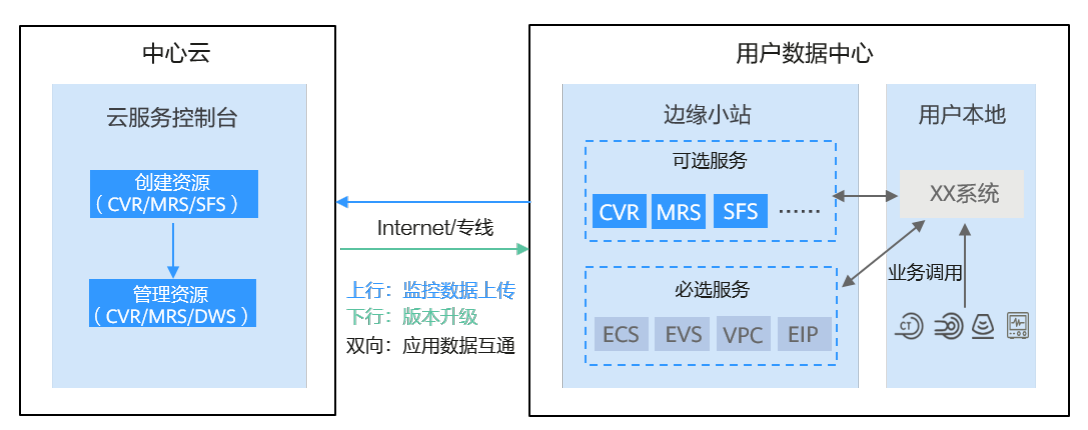

# 数据本地安全存储和处理

CloudPond向用户交付定制化整机柜,为用户在本地提供华为云各类服务。借助 CloudPond,您可以安全地存储和处理需要在本地保留的数据,满足监管需求。同 时,CloudPond可与用户本地其他资源进行内网连接,数据互联互通更便利。

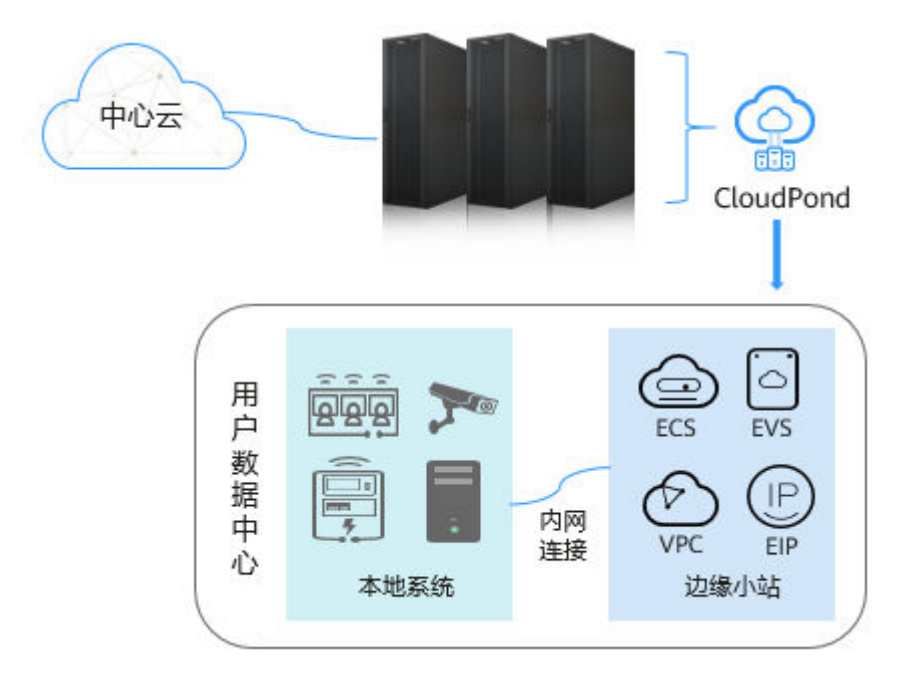

# 完全托管的基础设施

CloudPond完全由华为云管理和支持,包括交付、安装、维护和升级等。使用 CloudPond,您可以减少管理IT基础设施所需的时间、资源、运营风险和维护停机时 间。

- 极简架构:本地无单独的管理节点,相比线下云产品更轻量。
- 整柜交付:标准化整柜极速交付,货到现场后最快2天内即可使用。
- 统一运维和升级:通过统一运维平台对边缘小站管理软件和各类云服务进行远程 运维和定期升级。
- 托管式服务:CloudPond一体化机柜由华为云运维团队提供现场运维,硬件故障 时将由工程师上门更换备件。

用户仅负责机房运维即可,对其技能要求大幅下降。

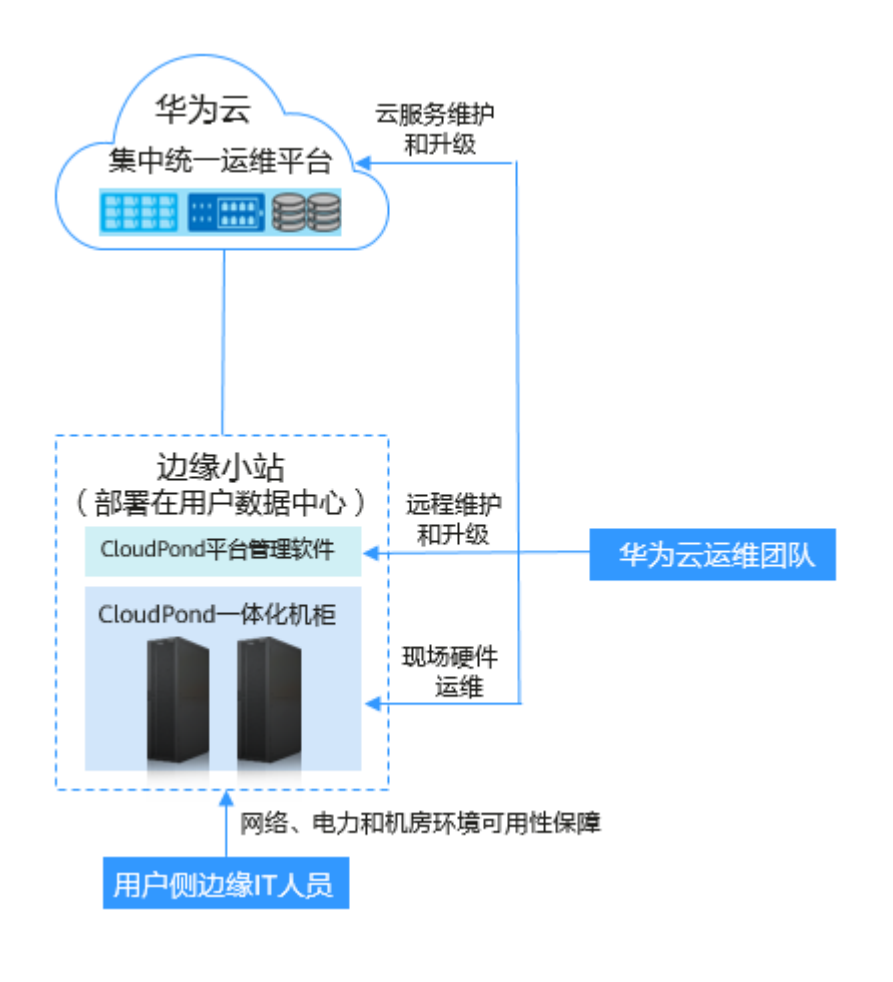

您可以参考<mark>支持计划</mark>了解更多企业级技术支持服务的详情。

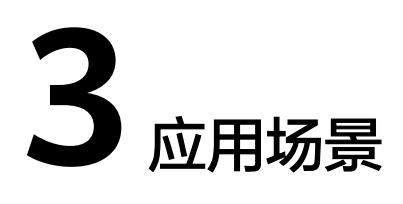

# <span id="page-14-0"></span>本地低时延

### 需求

部分创新业务(如虚拟现实VR,工业控制,物联网IoT等)由于业务特点的原因对网络 时延要求较高。但公有云机房通常与用户终端设备距离较远,网络时延受距离影响无 法降低,使用传统公有云服务通常无法满足创新业务的要求。

针对上述问题,迫切需要新的基础设施能够满足如下业务需求:

- 在用户本地机房提供公有云服务或与公有云体验一致的云服务。
- 云服务与用户终端设备可通过用户内网进行通信,网络时延低。
- 业务部署相对简单和标准化,基础设施免运维,人力投入少。

# 方案

CloudPond通过将丰富的云服务部署在用户数据中心,可支撑多种创新业务在用户本 地运行。如图**[3-1](#page-15-0)**所示:

### 优势

- 提供多种标准化的公有云服务,可支持多类型业务创新。
- 用户业务数据在本地运行,可与其他本地设备/应用进行内网交互。
- 华为云代维基础设施,方便用户专注上层业务。

### 说明

"代维"指华为云负责CloudPond的维护工作。

### <span id="page-15-0"></span>图 **3-1** 本地低时延

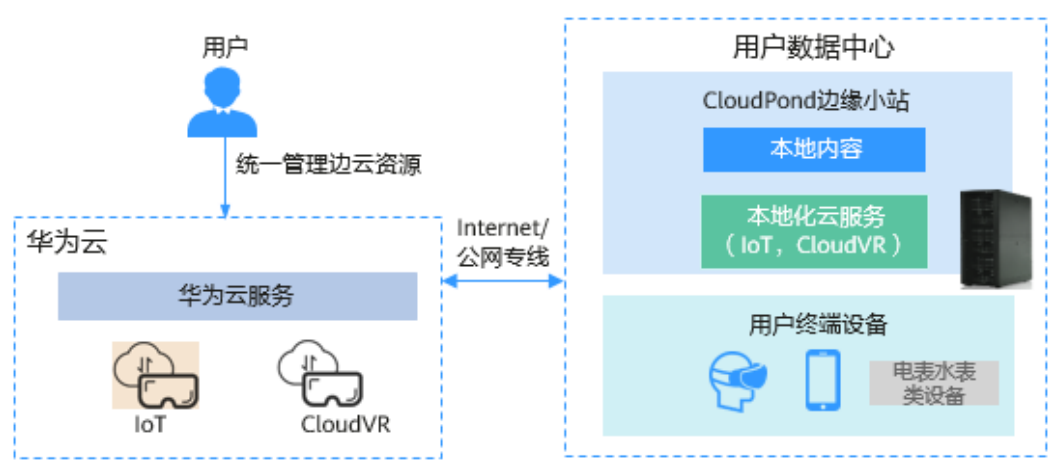

# 数据本地留存

### 需求

大规模使用公有云使得政企用户收益颇多。但是,由于政策法规,数据安全,业务场 景,架构改造难度等问题的限制,仍然有很多企业应用无法迁移至公有云。

针对上述问题,迫切需要新的基础设施能够满足如下业务需求:

- 基础设施在用户本地部署,用户业务核心数据保留在本地。
- 基础设施标准化,可无缝升级,批量部署和管理。
- 与本地现有IT系统保持一定的兼容性,支持业务逐步迁移上云。

### 方案

CloudPond以整机柜形式部署在用户数据中心,满足数据本地化存储的要求,并为原 有传统非云化业务提供新的云平台底座。如图**3-2**所示:

# 优势

- 华为云服务本地化部署,用户业务数据保留在本地。
- 整机柜标准化部署,云服务按需部署、开通、付费。
- 本地网关直连用户现有内网IT的设备或系统,提供多种迁移方式,支持传统业务 逐步迁移上云。

### 图 **3-2** 本地数据留存

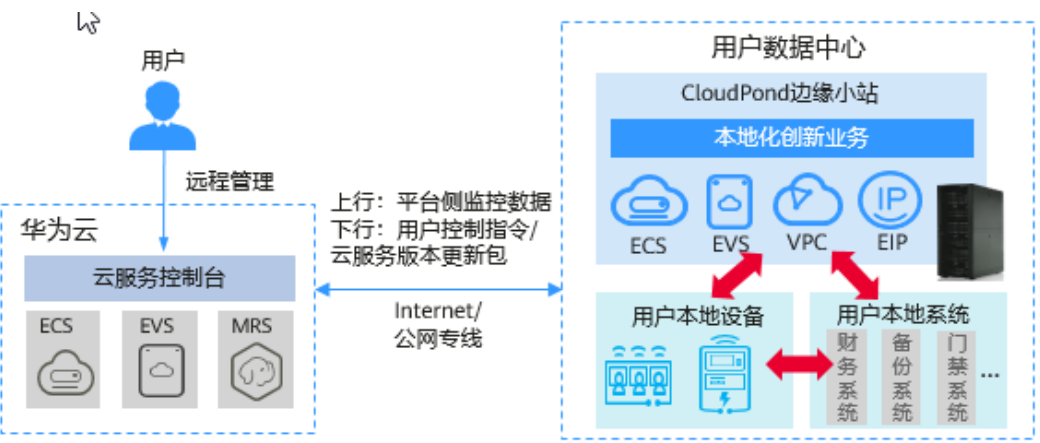

# 集团分支管理

### 需求

企业用户通常根据业务需求会在不同地区设置分支机构,此类分支机构可能是办公用 途的分公司,生产用途的工厂,物流用途的仓储中心,研发用途的实验室等。多数分 支机构在正常运转时均需要部署多种用途的办公应用,如考勤,财务等通用业务,以 及物流系统,销售系统等专业业务。

目前,很多分支机构的业务运行和维护面临不少问题,如:业务运行环境和底层服务 与集团总部不同,业务使用的基础设施运维复杂等。

针对上述问题,迫切需要新的基础设施能够满足如下业务需求:

- 总部和分支机构能够有效互通,数据传输和流转方便。
- 基础设施提供标准化云服务,和总部的云服务使用体验,部署方式保持一致,直 接由总部统一管理。
- 基础设施管理简便,总部运维和分支运维能够有效整合。

### 方案

CloudPond通过将华为云服务拓展到企业分支机构运行,满足分支管理和业务互通的 相关需求。如图**3-3**所示:

### 优势

- 用户总部IT团队统一管控多个分支机构的云资源,分支IT团队运维本地机房环境, 华为云负责运维边缘基础设施和相关云服务。
- 分支机构云服务的功能和性能规格与总部保持一致,各个分支机构的云服务部署 方式和使用体验相同。
- 中心云和CloudPond多维度协同,VPC内网互通,使得用户业务数据能够在总部和 分支之间快速流转。

### 图 **3-3** 集团分支管理

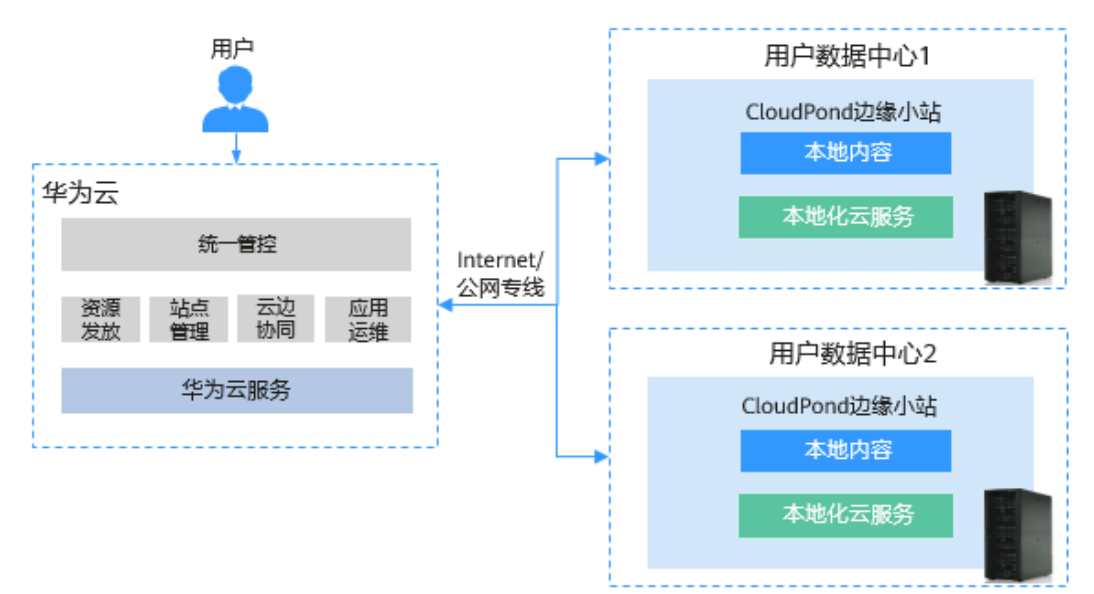

# **SaaS** 应用分发

### 需求

SaaS应用因为功能丰富,按需付费等优势,赢得了越来越多政企用户的青睐。但是, 由于SaaS应用的用户数据默认保存在云端,并且所有的功能使用都依赖于互联网的带 宽状况,导致部分政企客户的使用体验不理想。而部分SaaS应用厂商针对大型政企客 户数据中心提供的本地化部署方案也较为繁琐。综合来看,云端SaaS方案和本地化部 署方案均存在一些弊端。

针对上述问题,迫切需要新的基础设施能够满足如下业务需求:

- 提供与云端一致的云服务,便于SaaS业务在云端测试后快速部署到多地域。
- 提供有效的云端和多地域的通信机制,让SaaS应用能够便捷的实现应用的管理和 升级。
- 基础设施标准化,可扩展,运维人力投入少。

# 方案

CloudPond通过将一体化整机柜部署在用户数据中心,满足SaaS软件供应商在多地域 进行应用分发,管理和运维的相关需求。如图**3-4**所示:

# 优势

- CloudPond支持的云服务形态与中心云保持一致,功能和性能指标标准化,SaaS 应用供应商可在云端测试完成后在边缘直接部署。
- 中心云和CloudPond多维度协同,VPC内网互通,SaaS应用可以将应用管理能力 部署在云端,用户业务数据存放在本地CloudPond上,并统一管理多个地域的 SaaS应用。
- 华为云代维基础设施,并支持其规模无缝扩展。

说明

"代维"指华为云负责CloudPond的维护工作。

### 图 **3-4** SaaS 应用分发

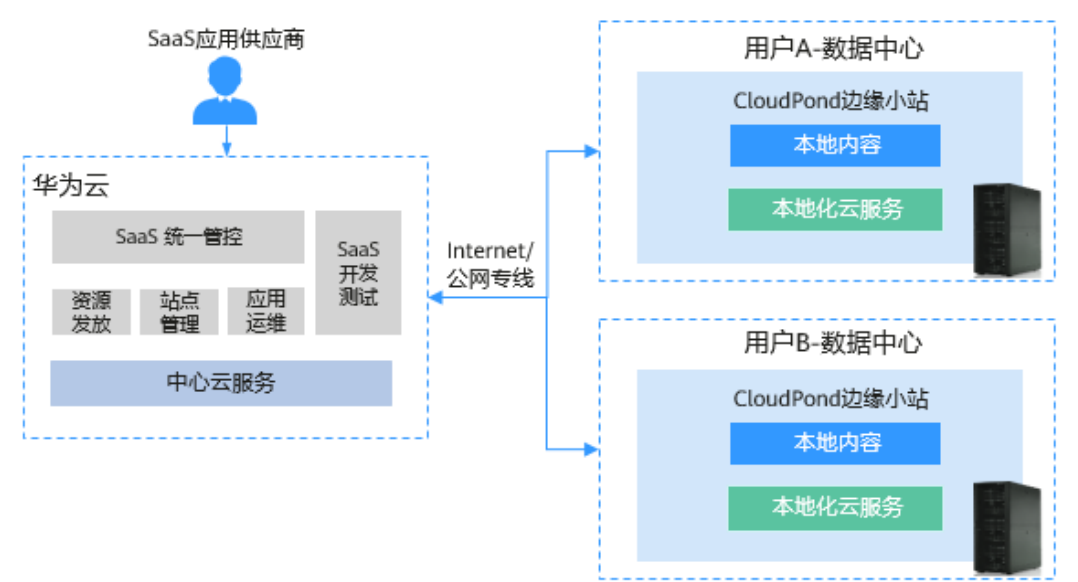

# **4** 组网方案和要求

# <span id="page-18-0"></span>组网方案

图**4-1**展示了CloudPond的组网方案。

建议您先通过<mark>常用概念</mark>了解边缘网关、本地网关、VPN网关等概念。

# 图 **4-1** 组网方案

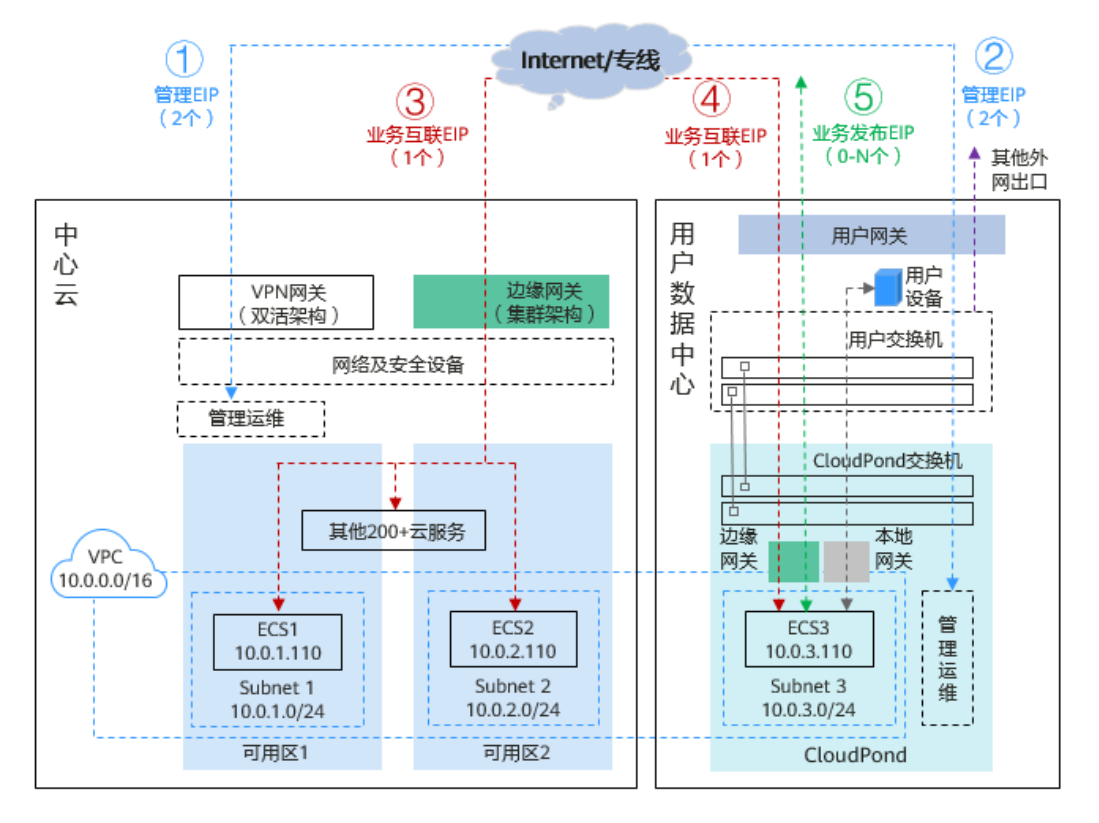

CloudPond和中心云之间通过Internet或者专线连接,您可以通过组网方案图重点了解 CloudPond相关的四条网络链路,如表**[1 CloudPond](#page-19-0)**网络链路说明所示:

<span id="page-19-0"></span>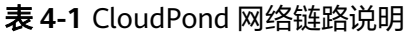

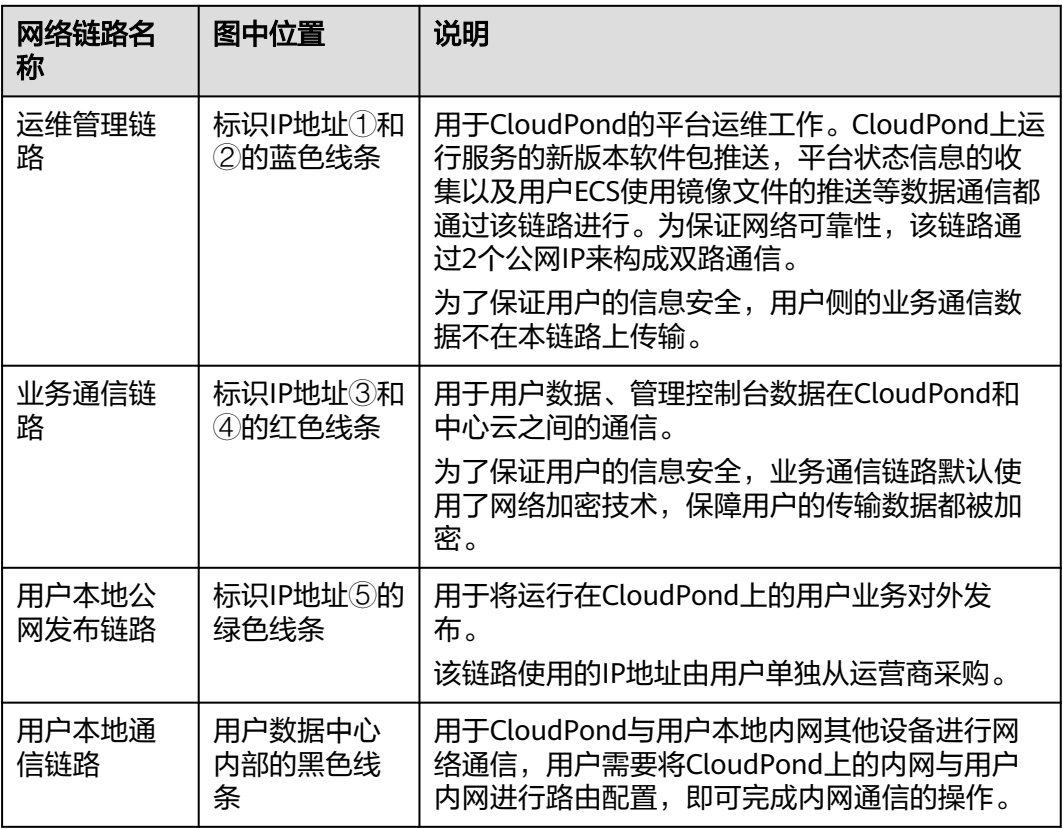

上述有关IP地址的详细要求请参见网络连接公网**IP**地址要求。

通过CloudPond网络链路的通信,可以实现如下场景:

- 部署在CloudPond上的ECS3通过业务通信链路,与中心云上ECS1和ECS2内网互通 并传输数据。
- 部署在CloudPond上的ECS3通过本地通信链路,与本地内网的其他设备进行网络 通信。
- 部署在CloudPond上的ECS3通过公网发布链路的IP地址⑤,向Internet用户提供网 络服务(Web网站)。
- 华为云运维团队通过运维管理链路监控CloudPond运行情况,可在其中一台服务 器硬盘损坏时及时收到预警并安排硬件更换。

# 网络连接公网 **IP** 地址要求

表 **4-2** CloudPond 和中心云网络对接公网 IP 地址要求

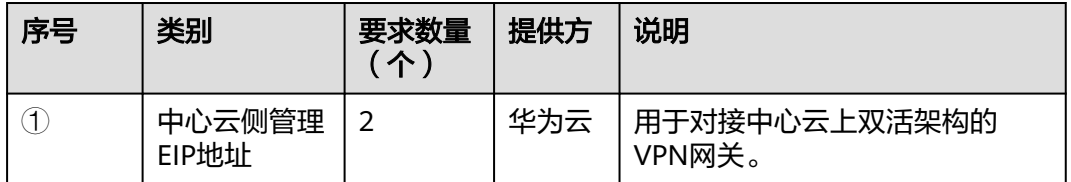

<span id="page-20-0"></span>

| 序号                           | 类别                                    | 要求数量<br>(个)    | 提供方 | 说明                                                                               |
|------------------------------|---------------------------------------|----------------|-----|----------------------------------------------------------------------------------|
| $^{\small{\textregistered}}$ | <b>CloudPond用</b><br>户侧管理公网<br>IP地址   | $\overline{2}$ | 用户  | 用户单独从运营商购买,用于与<br>中心云侧管理面对应的EIP进行对<br>接。<br>每个公网IP地址带宽最低为下行<br>100Mbps,上行30Mbps。 |
| 3                            | 中心云侧业务<br>互联EIP地址                     | 1              | 用户  | 用户购买中心云提供的EIP,用户<br>自定义业务互联所需要的带宽,<br>推荐设置不低于10Mbps的业务互<br>联带宽。                  |
| 4                            | <b>CloudPond用</b><br>户侧业务互联<br>公网IP地址 | 1              | 用户  | 用户单独从运营商购买,用户自<br>定义业务互联所需要的带宽,需<br>要与③中心云侧业务互联EIP的带<br>宽相同,建议所选运营商线路和<br>③保持一致。 |

表 **4-3** CloudPond 业务发布公网 IP 地址要求

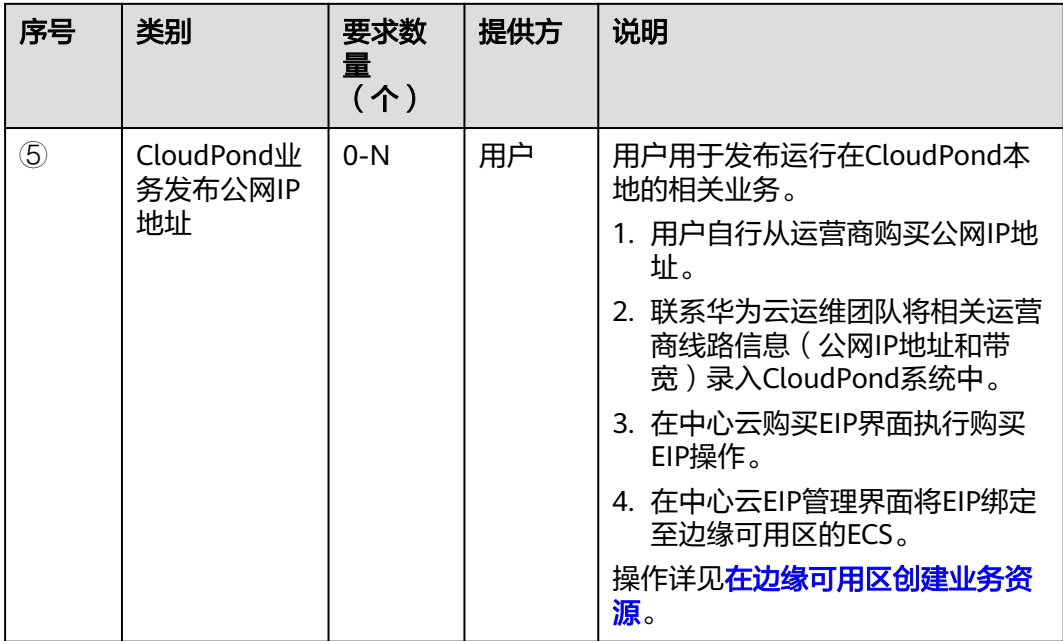

详细的用户侧需要具备的网络条件请参见<mark>网络要求</mark>。

# 相关链接

- 配置并验证**CloudPond**[和用户本地系统之间的网络连接](https://support.huaweicloud.com/zh-cn/usermanual-cloudpond/ies_02_0501.html)
- 验证**CloudPond**[和中心云之间的网络连接](https://support.huaweicloud.com/zh-cn/usermanual-cloudpond/ies_02_0502.html)
- [管理本地网关路由表](https://support.huaweicloud.com/zh-cn/usermanual-cloudpond/ies_02_0504.html)

● **CloudPond**[与中心云之间的网络中断了怎么办?数据是否会发生丢失?](https://support.huaweicloud.com/zh-cn/cloudpond_faq/ies_04_0603.html)

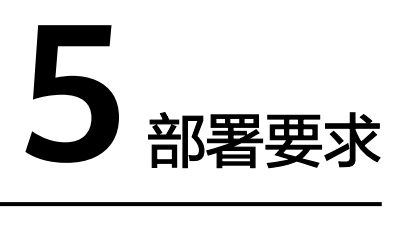

<span id="page-22-0"></span>本章节描述CloudPond部署要求(包括场地要求和网络要求),请参考每项要求初步 评估您的本地数据中心是否适合安装CloudPond设备。

如发现不满足的情况,您可以先进行线上<mark>[注册边缘小站和](https://support.huaweicloud.com/zh-cn/qs-cloudpond/ies_03_0300.html)[提交订单](https://support.huaweicloud.com/qs-cloudpond/ies_03_0400.html)</mark>,随后由华为云技 术支持团队与您联系沟通场地工勘事宜,您再进行相应整改即可。

# 机房条件

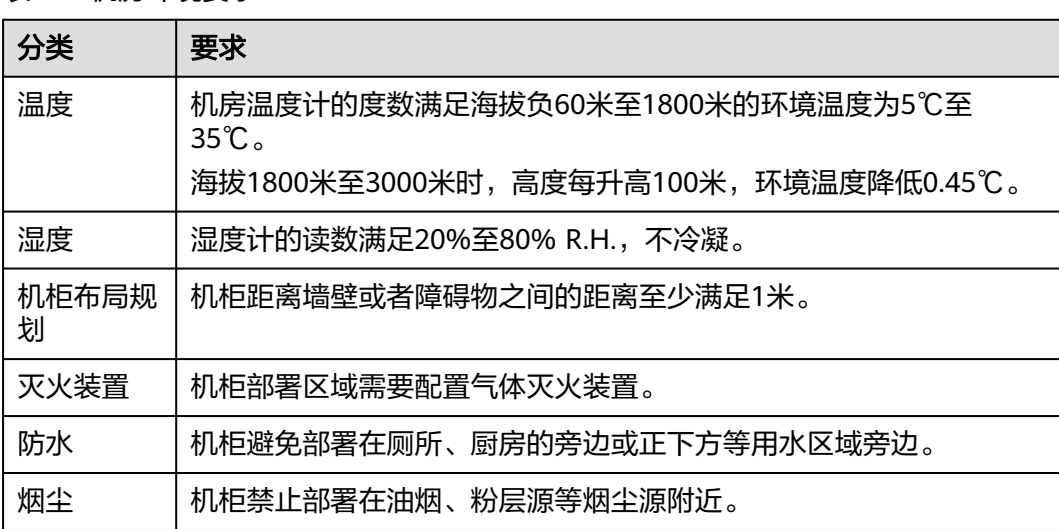

表 **5-1** 机房环境要求

### 表 **5-2** 电力和电气要求

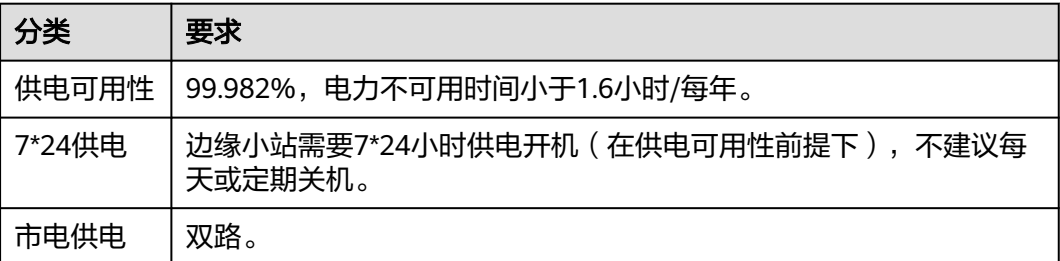

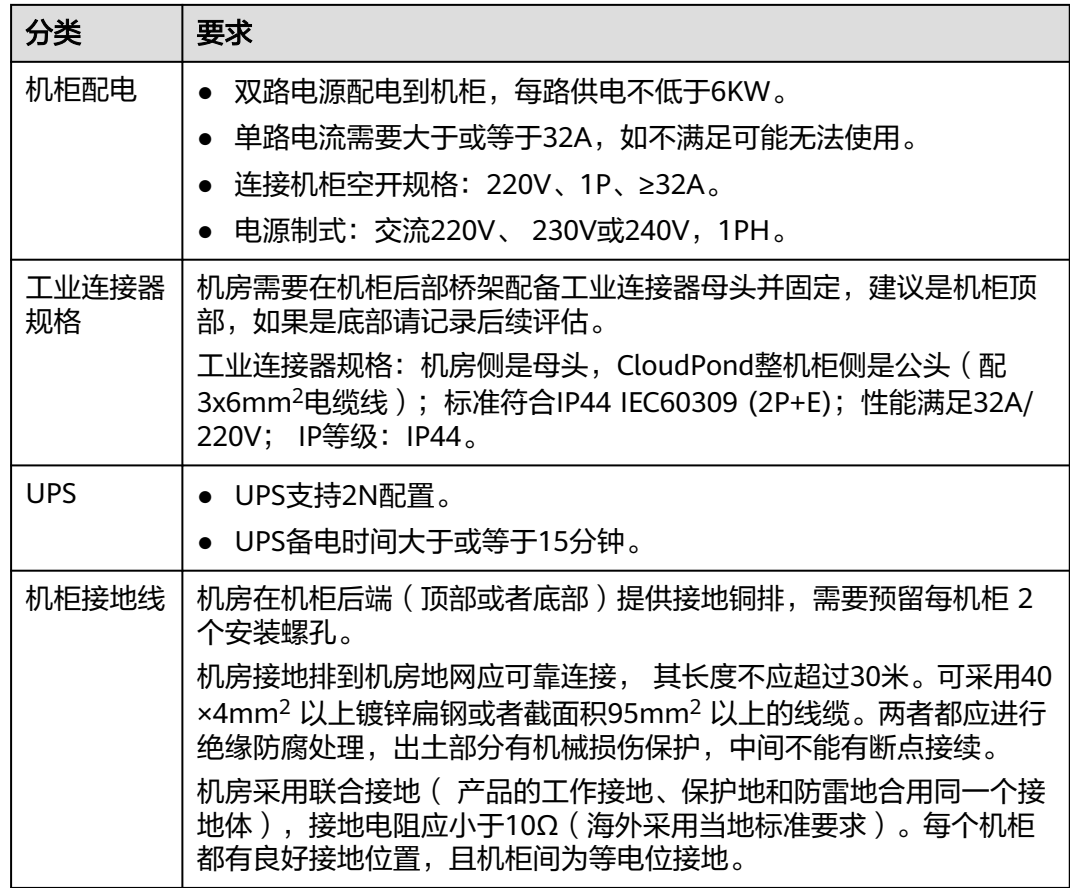

# 机柜空间

### 表 **5-3** 机柜安装要求

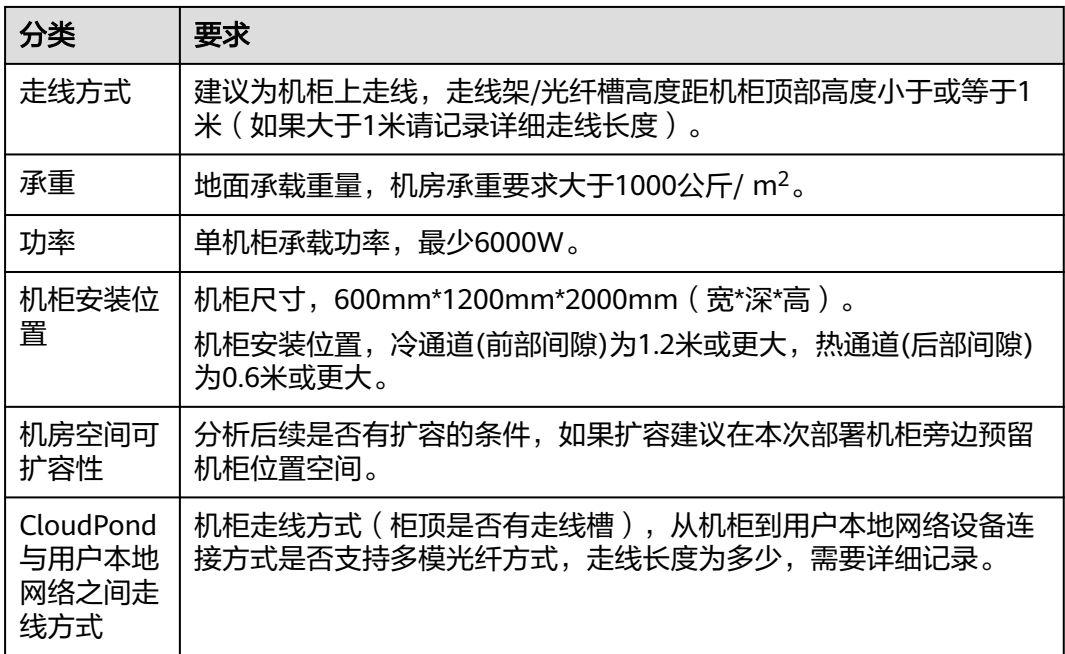

# <span id="page-24-0"></span>运输条件

### 表 **5-4** 卸货场地要求

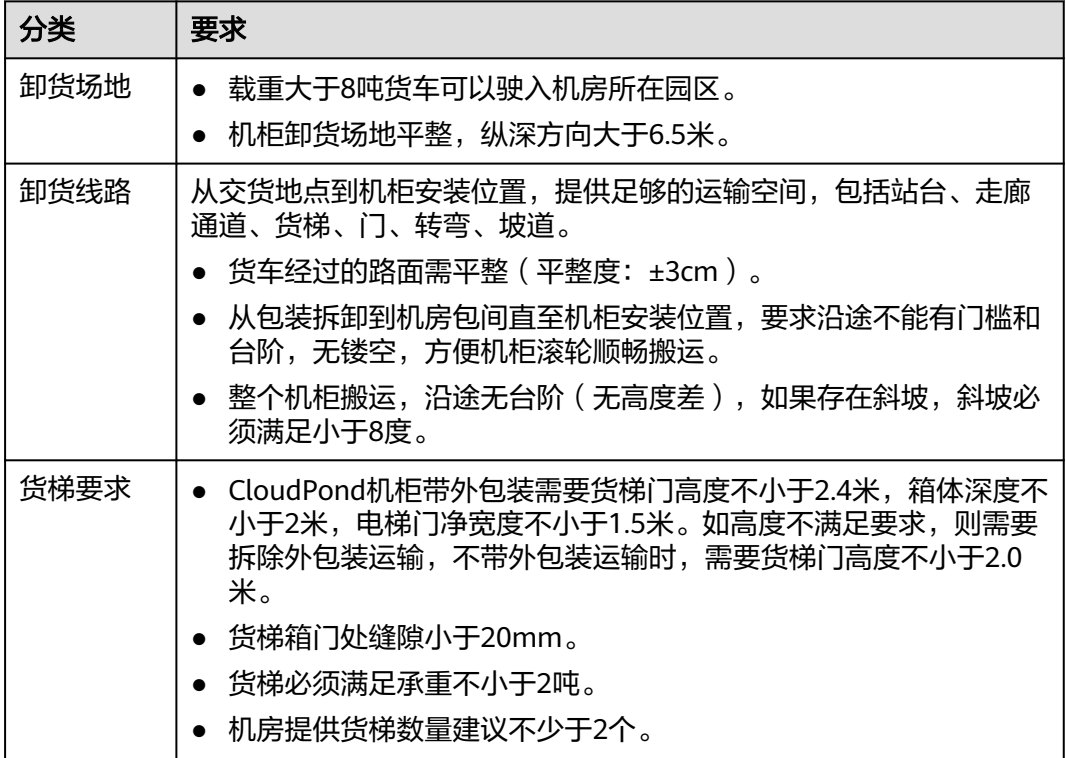

# 网络要求

请先了解CloudPond的<mark>[组网方案和要求](#page-18-0)</mark>, 以便快速理解CloudPond对本地的网络要 求。

# 表 **5-5** 网络要求

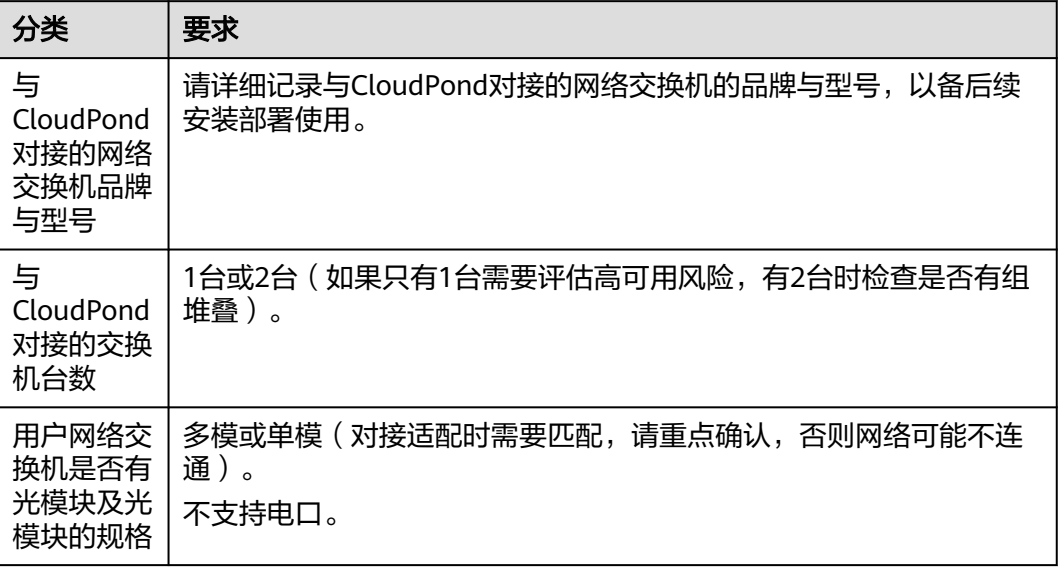

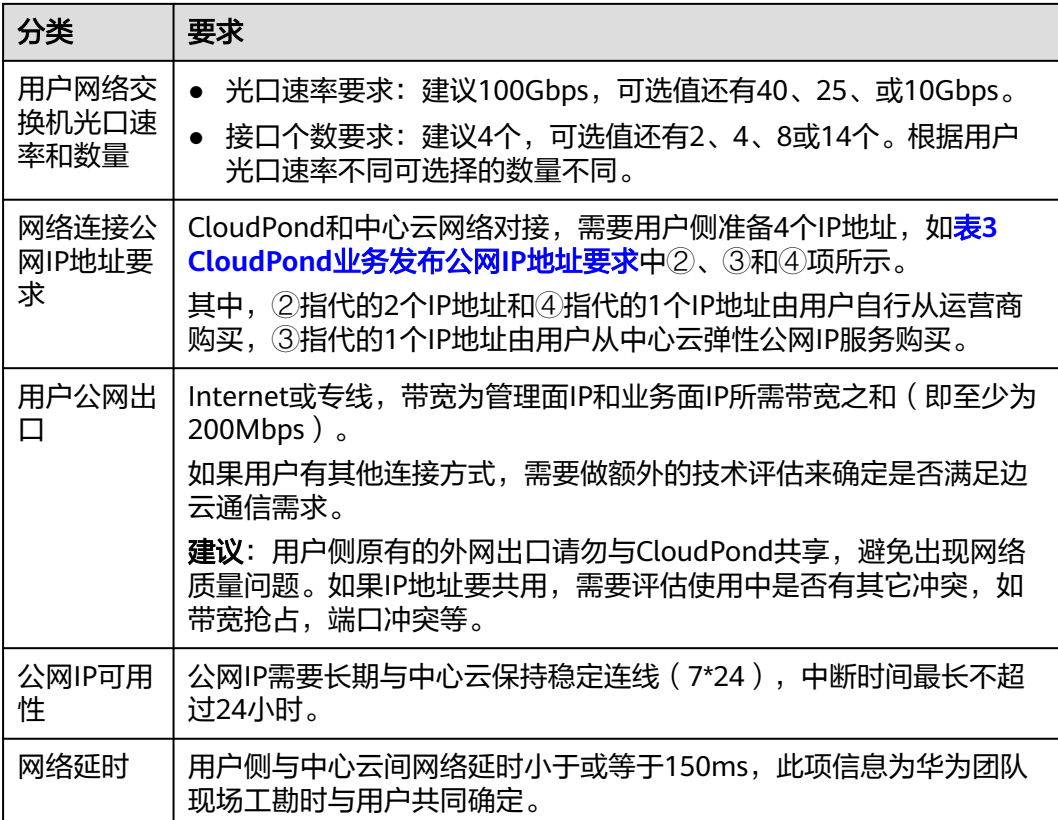

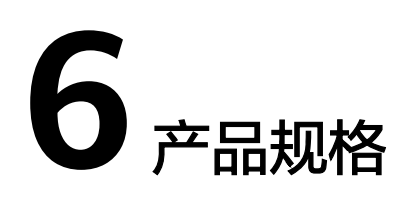

# <span id="page-26-0"></span>计算资源规格

按政企业务对计算资源需求的不同,CloudPond将现有计算资源规格分为三类,请结 合自身需求参考表**6-1**,初步判断业务所需的算力种类。然后根[据计算资源规格](#page-27-0)章节查 询具体可支持的配置型号。

### 表 **6-1** 计算资源规格

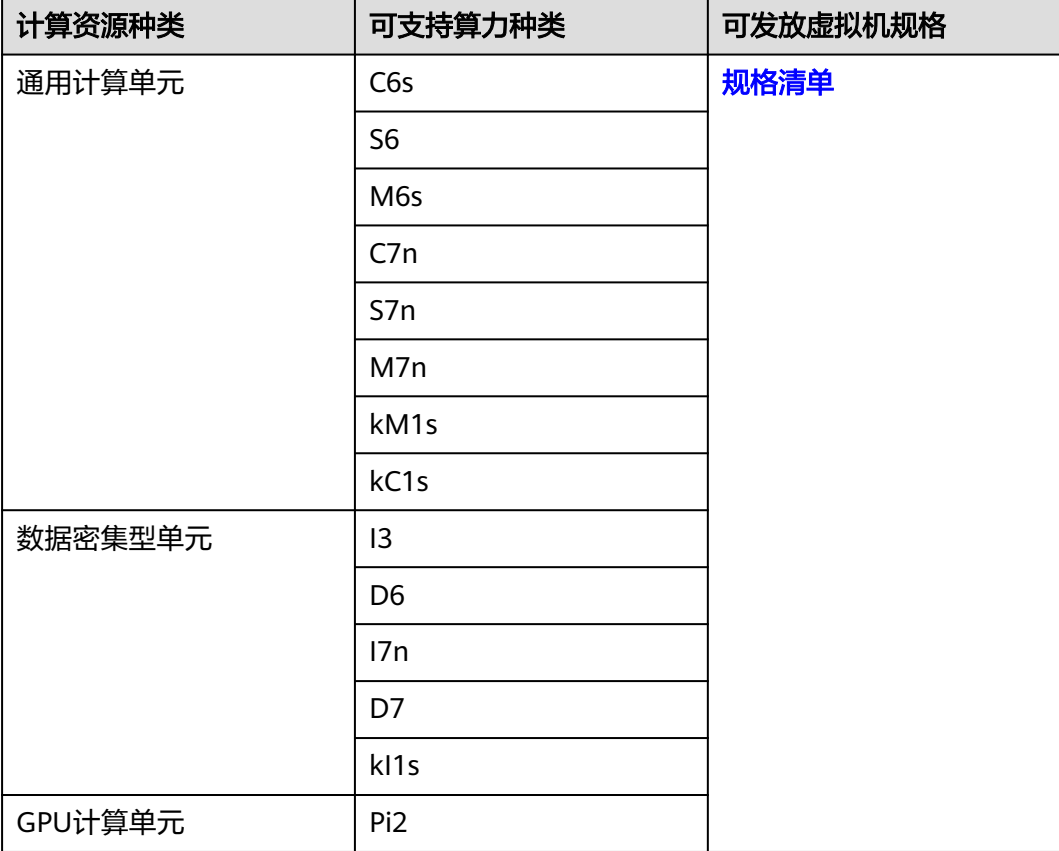

# <span id="page-27-0"></span>存储资源规格

按政企业务对存储资源需求的不同,CloudPond将现有存储资源规格分为两类,请结 合自身需求参考<mark>表6-2</mark>,初步判断业务所需的存储资源种类。然后根据<mark>存储资源规格</mark>章 节查询具体可支持的配置型号。

### 表 **6-2** 存储资源规格

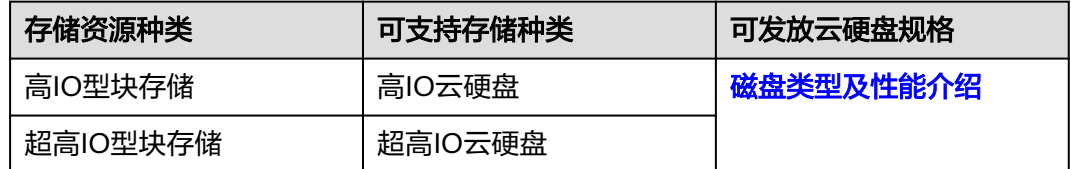

# **6.1** 计算资源规格

# **6.1.1** 通用计算型

通用计算型单元包含的计算资源主要适用于政企用户部署通用类业务到CloudPond上 使用的场景,对应华为云ECS的实例包含C系列, S系列, M系列, kC系列, kM系列, 用户可根据机型规格情况选择对应的计算资源商品。具体规格请参考表**6-3**。

### 表 **6-3** 通用计算型单元

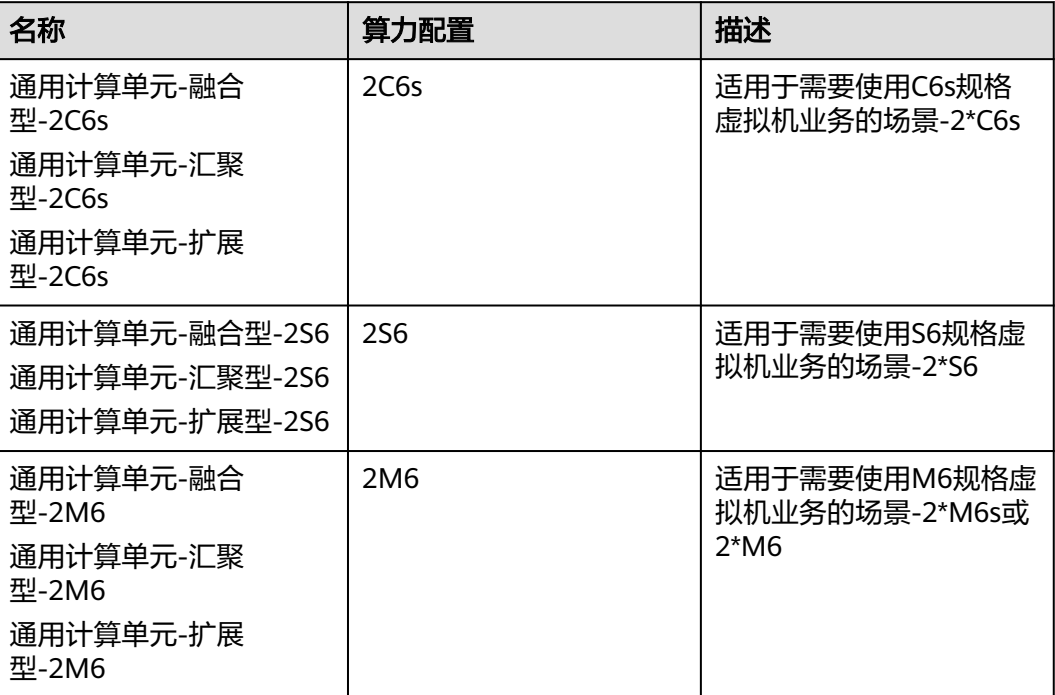

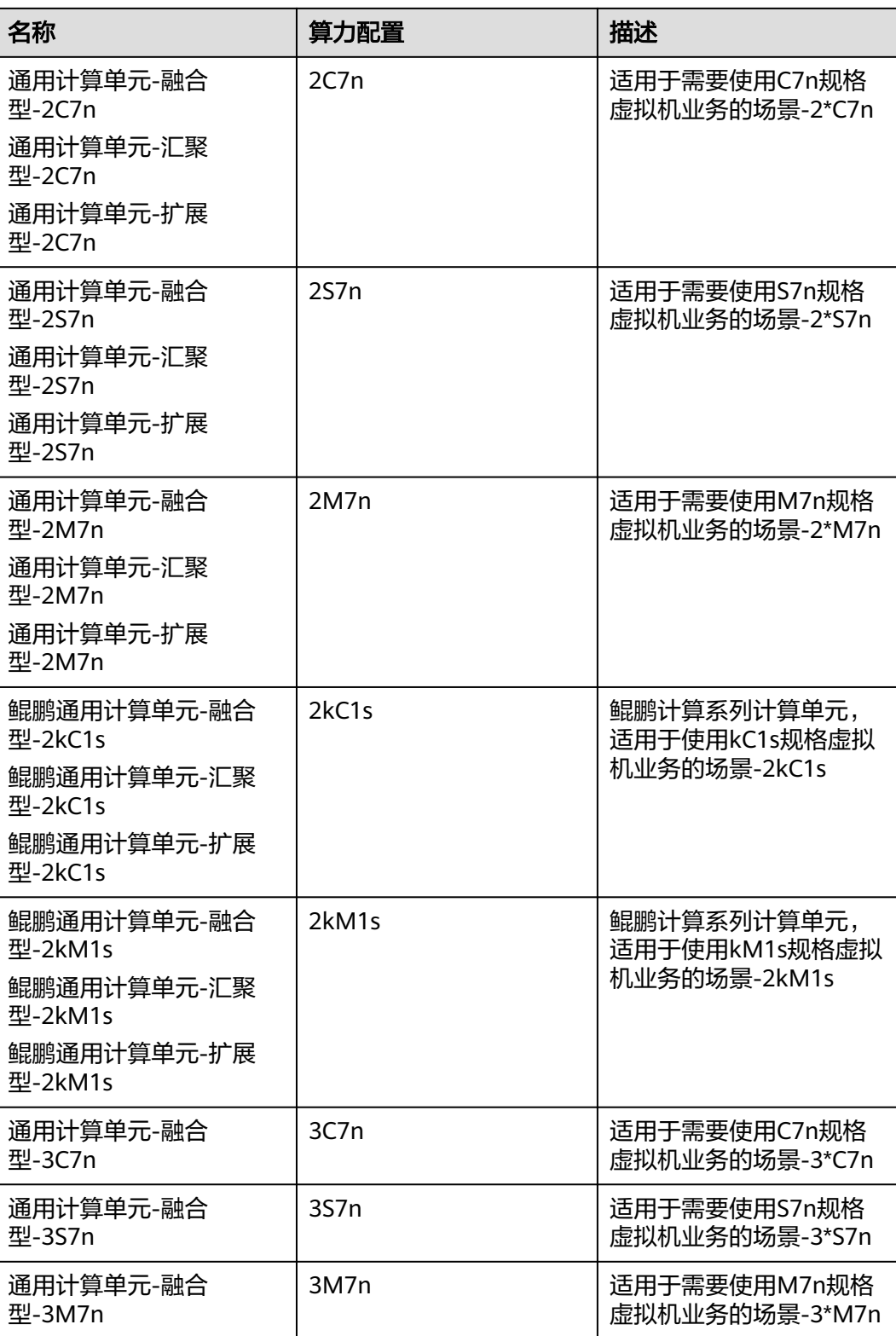

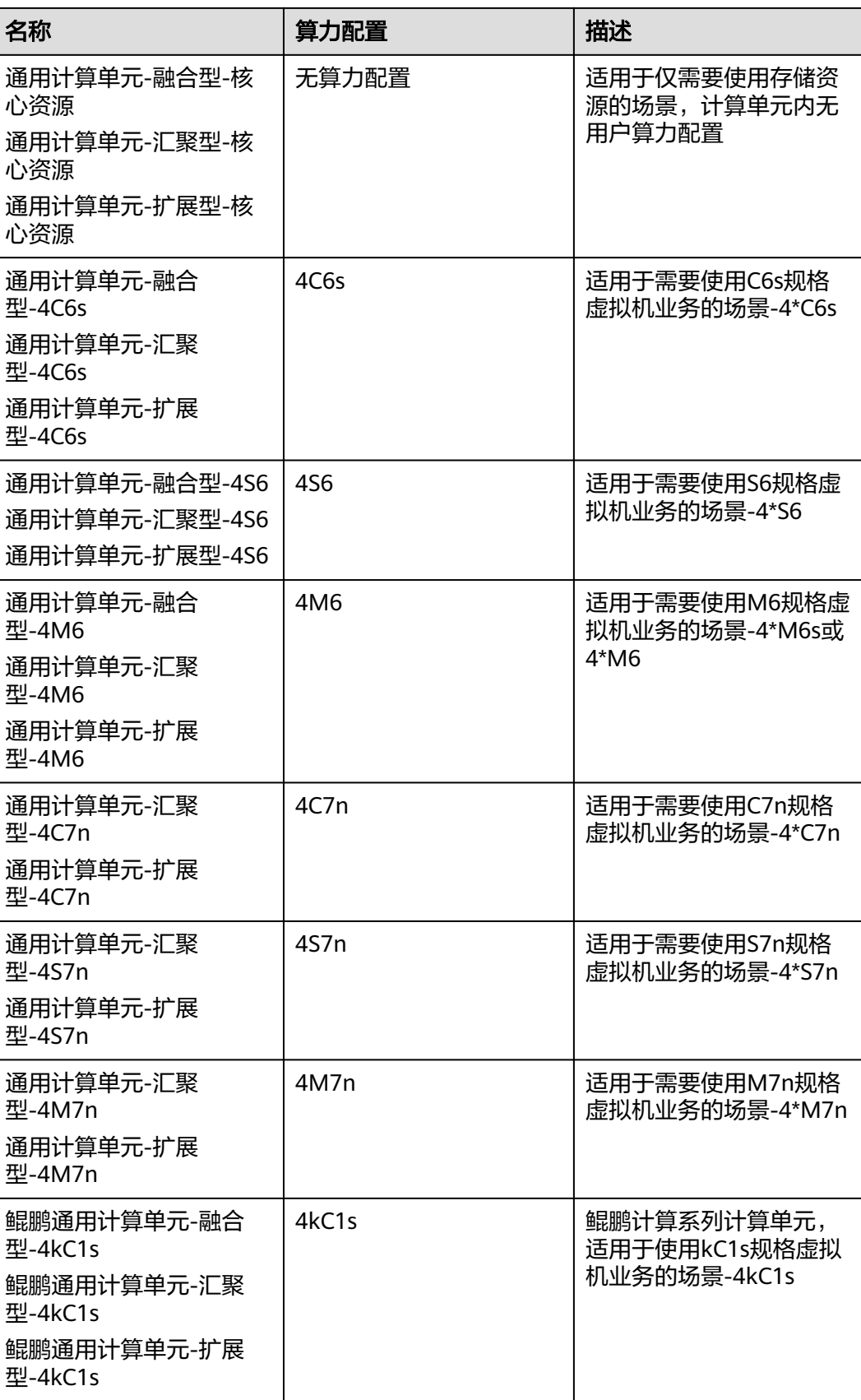

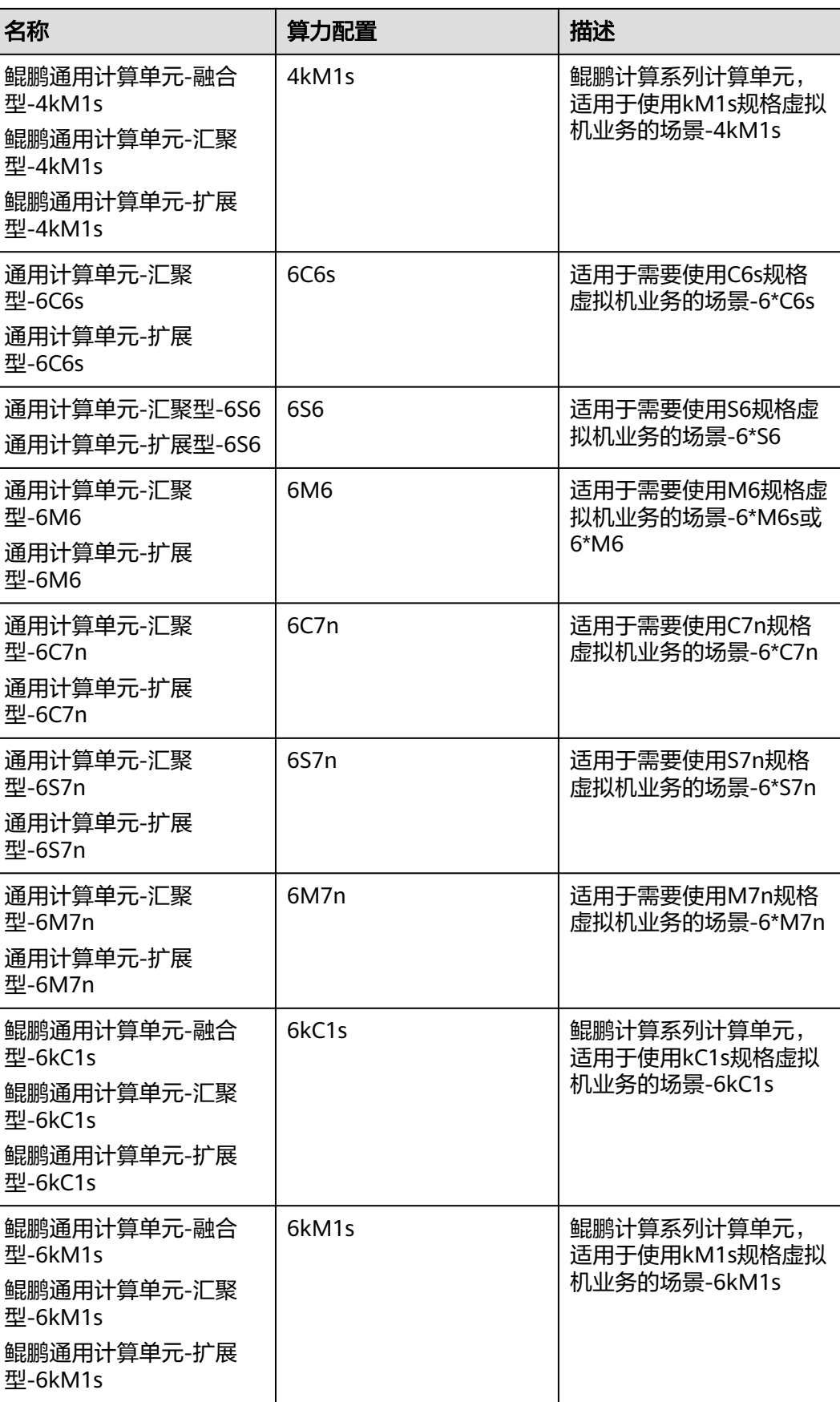

<span id="page-31-0"></span>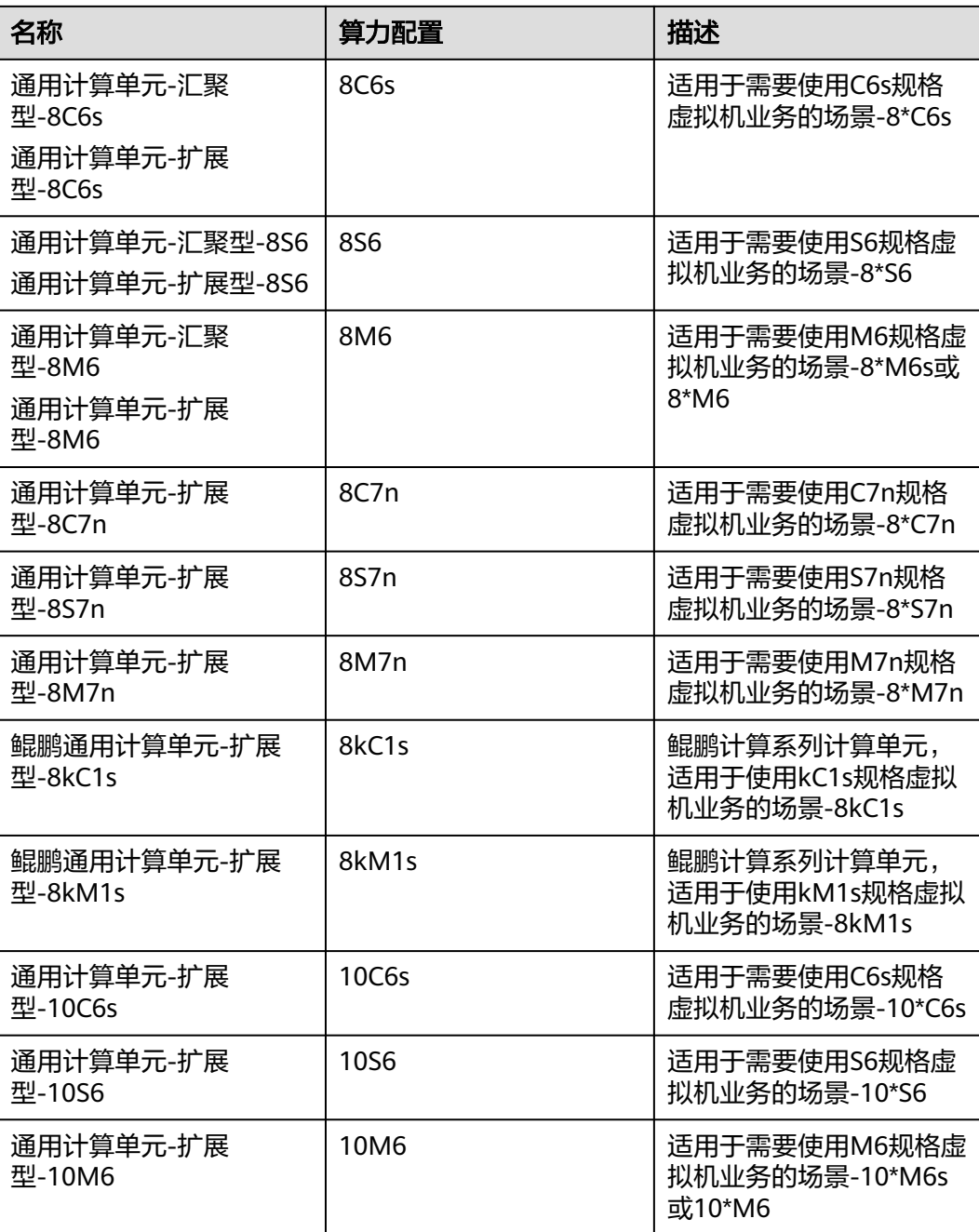

# **6.1.2** 数据密集型

数据密集型单元包含的计算资源主要适用于政企用户部署大数据、数仓类业务到 CloudPond上使用的场景,对应华为云ECS的实例包含D系列,I系列,kI系列,用户可 根据机型规格情况选择对应的计算资源商品。具体规格请参考表**[6-4](#page-32-0)**。

### <span id="page-32-0"></span>表 **6-4** 数据密集型单元

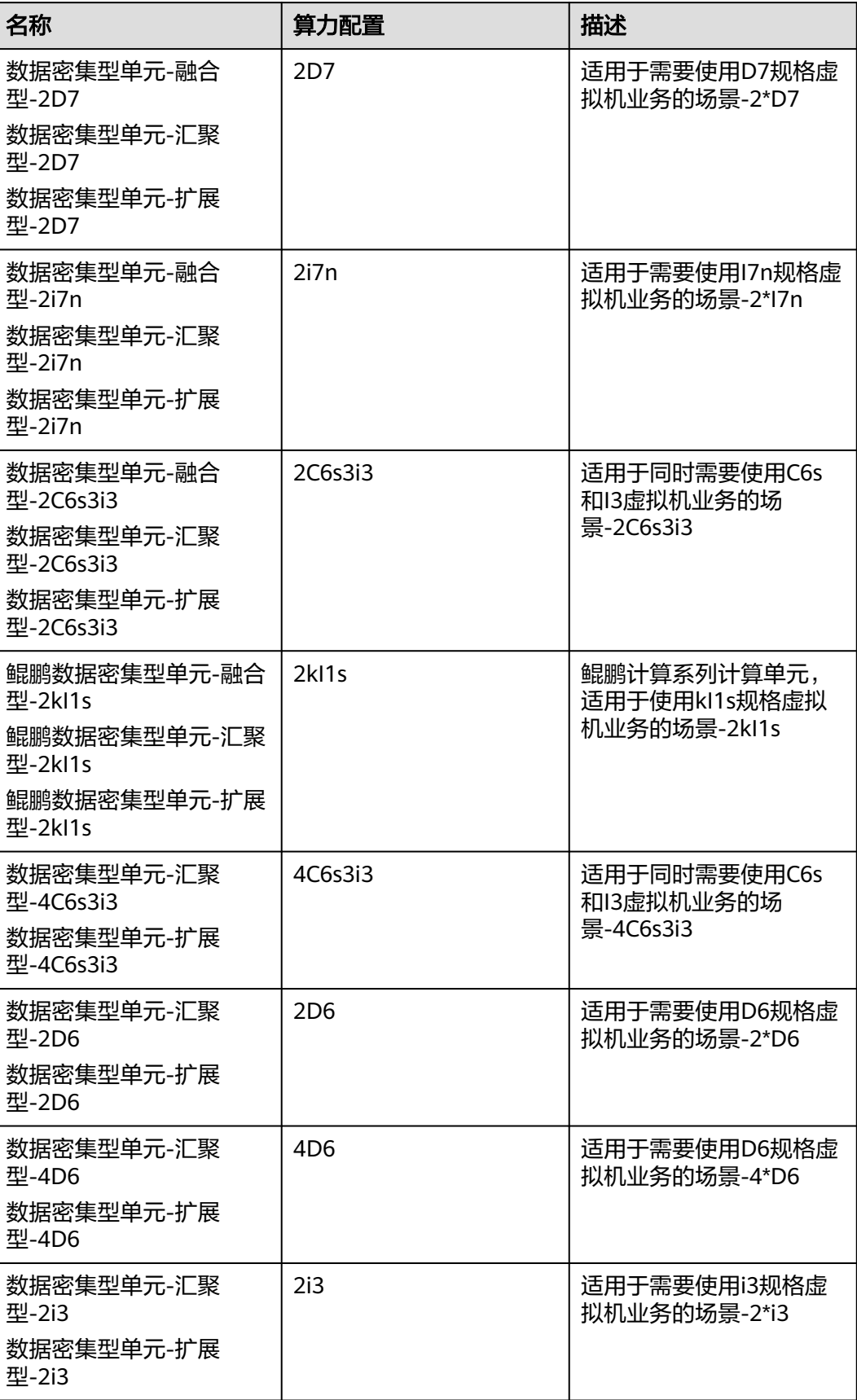

<span id="page-33-0"></span>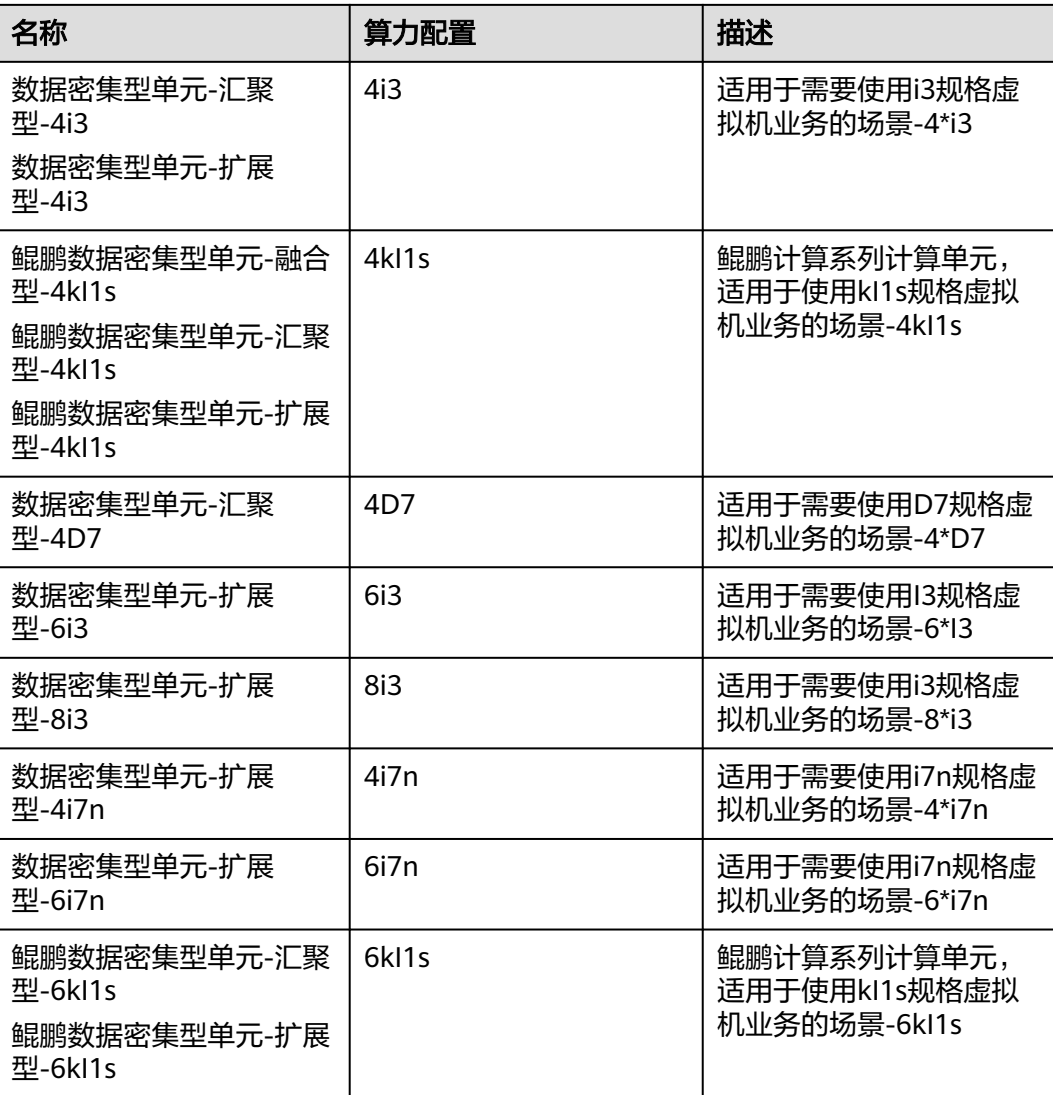

# **6.1.3 GPU** 计算型

GPU计算单元包含的计算资源主要适用于政企用户部署GPU密集型业务到CloudPond 上使用的场景,对应华为云ECS的实例包含Pi系列,用户可根据机型规格情况选择对应 的计算资源商品。具体规格请参考表**6-5**。

表 **6-5** GPU 计算单元

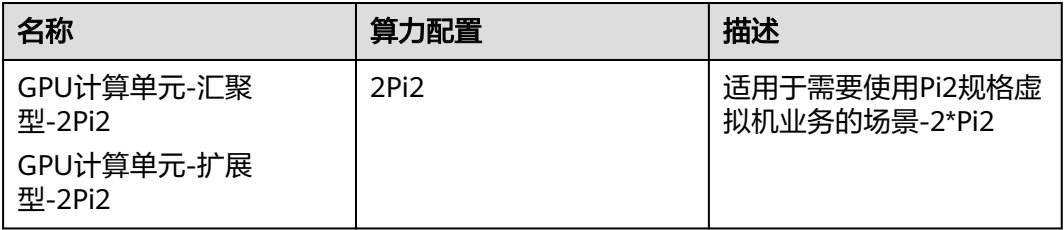

# <span id="page-34-0"></span>**6.2** 存储资源规格

# **6.2.1** 高 **IO** 型块存储

高IO型块存储包含的存储资源主要适用于政企用户部署大容量低成本类数据业务到 CloudPond上使用的场景,对应华为云EVS的实例包含高IO EVS系列,用户可根据存储 不同规格情况选择对应的存储资源商品,具体规格请参考表**6-6**。

### 表 **6-6** 高 IO 型块存储

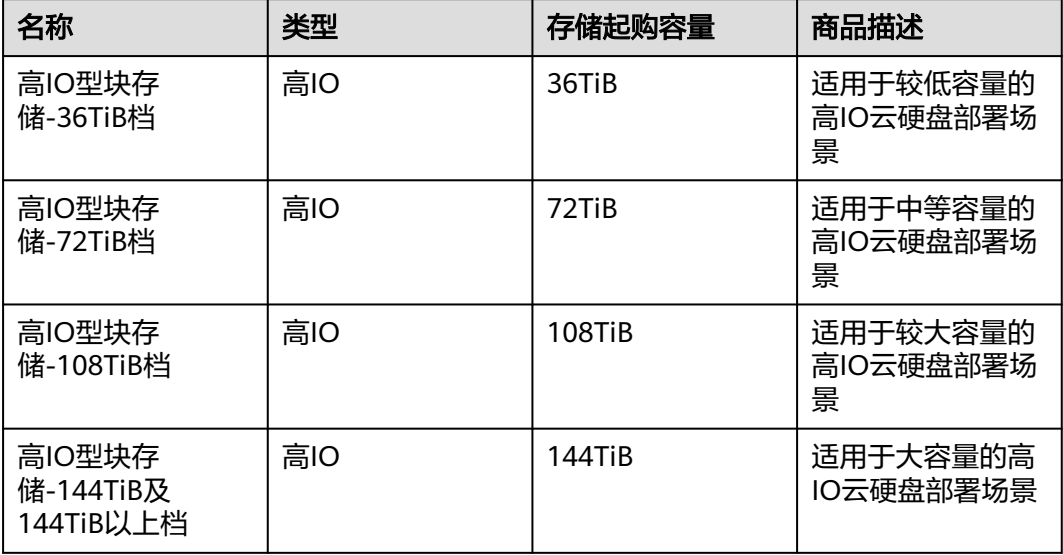

# 说明

1. 用户后续进行存储扩容时所需支付的相关费用,将按照用户首次购买存储资源的档位单价进 行计算。

例如:用户首次购买36TiB 高IO 云硬盘,则后续扩容至108TiB容量时,扩容的存储将使用高 IO型块存储-36TiB档的资源单价进行计算。

2. 块存储硬件机型, 根据业务诉求不同, 可支持x86型和ARM型。

# **6.2.2** 超高 **IO** 型块存储

超高IO型块存储包含的存储资源主要适用于政企用户部署性能敏感类数据业务到 CloudPond上使用的场景,对应华为云EVS的实例包含超高IO EVS系列,用户可根据存 储不同规格情况选择对应的存储资源商品。具体规格请参考表**6-7**。

### 表 **6-7** 超高 IO 型块存储

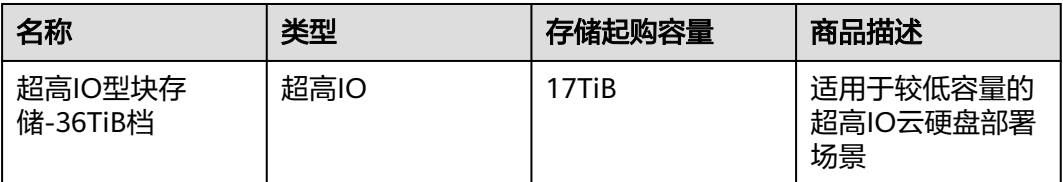

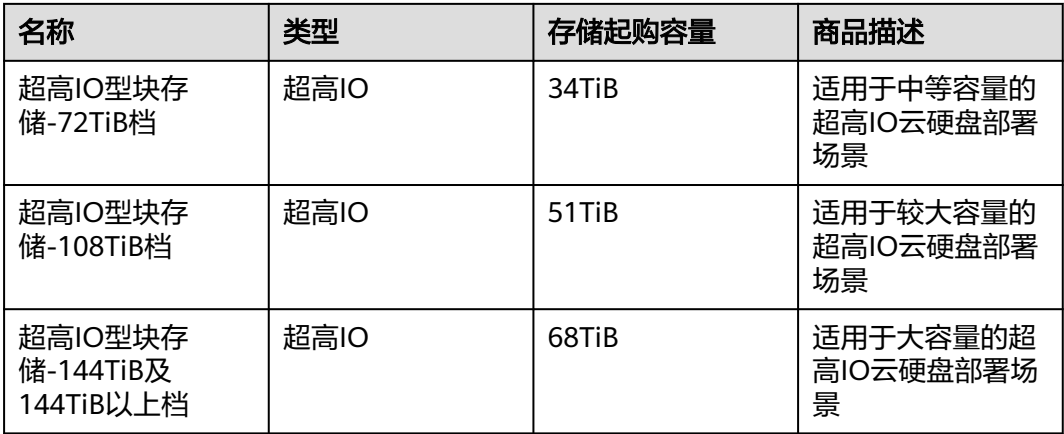

# 说明

1. 用户后续进行存储扩容时所需支付的相关费用,将按用户首次购买存储资源的档位单价进行 计算。

例如: 用户首次购买 17TiB 超高IO 云硬盘, 则后续扩容至51TiB容量时, 扩容的存储将使用 超高IO型块存储-17TiB档的资源单价进行计算。

2. 块存储硬件机型,根据业务诉求不同,可支持x86型和ARM型。

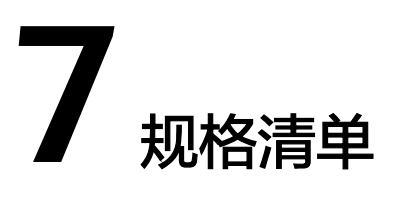

<span id="page-36-0"></span>当您为CloudPond选购云服务器时,您可以通过本节了解支持的规格清单。

- 通用计算型
- [通用计算增强型](#page-38-0)
- [内存优化型](#page-41-0)
- [磁盘增强型](#page-43-0)
- [超高](#page-44-0)**I/O**型
- **GPU**[加速型](#page-45-0)

更多规格详细内容,请参见<mark>产品规格</mark>。

购买弹性云服务器的操作,请参[见在边缘小站创建弹性云服务器。](https://support.huaweicloud.com/usermanual-cloudpond/ies_02_0604.html)

# 通用计算型

表 **7-1** S7n 型弹性云服务器的规格

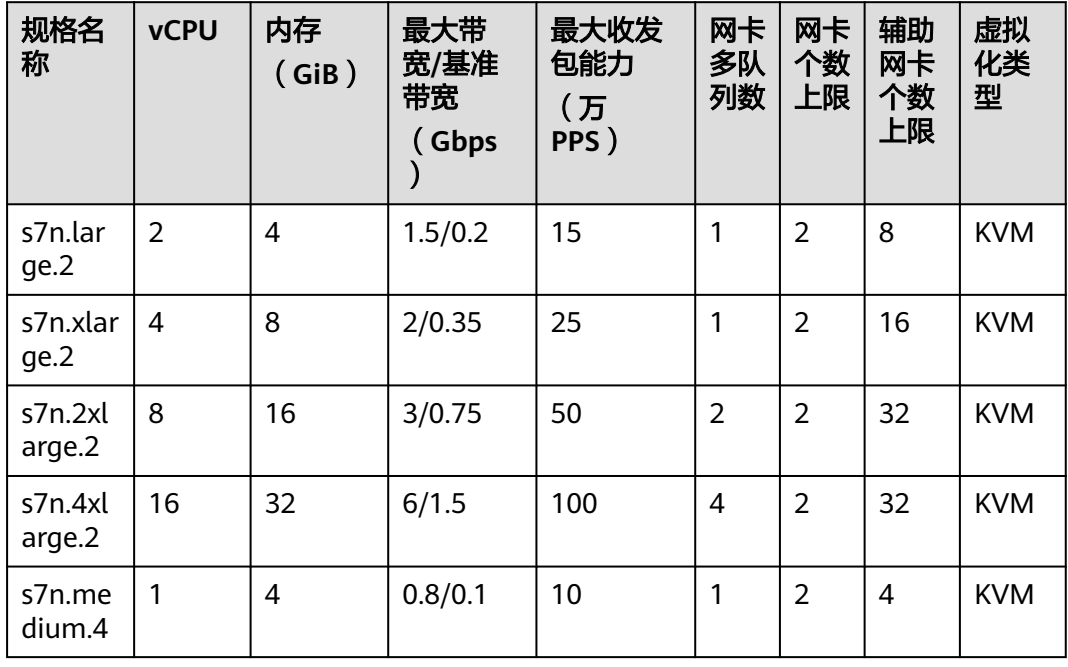

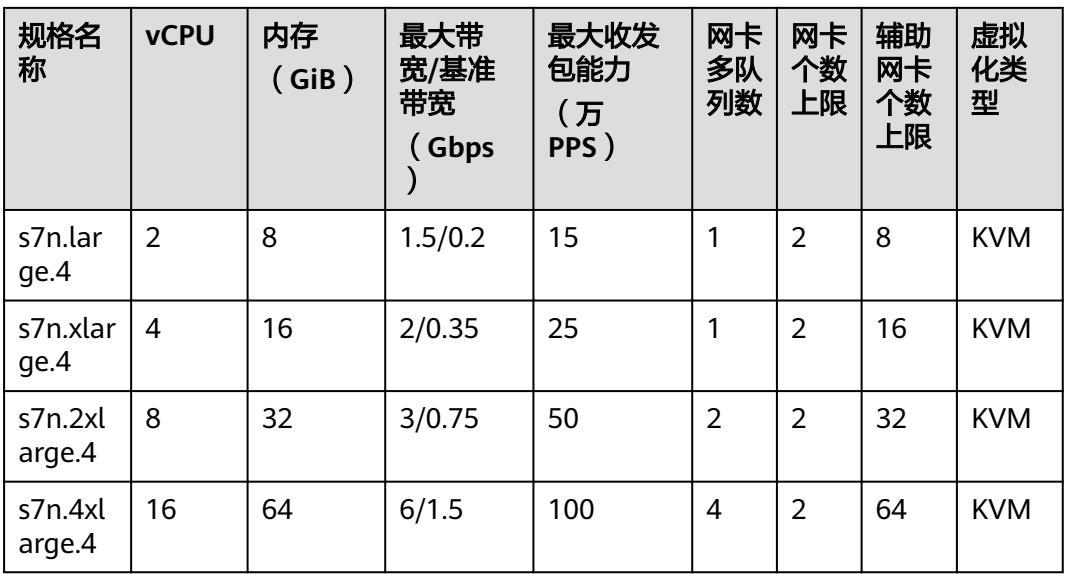

# 表 **7-2** S6 型弹性云服务器的规格

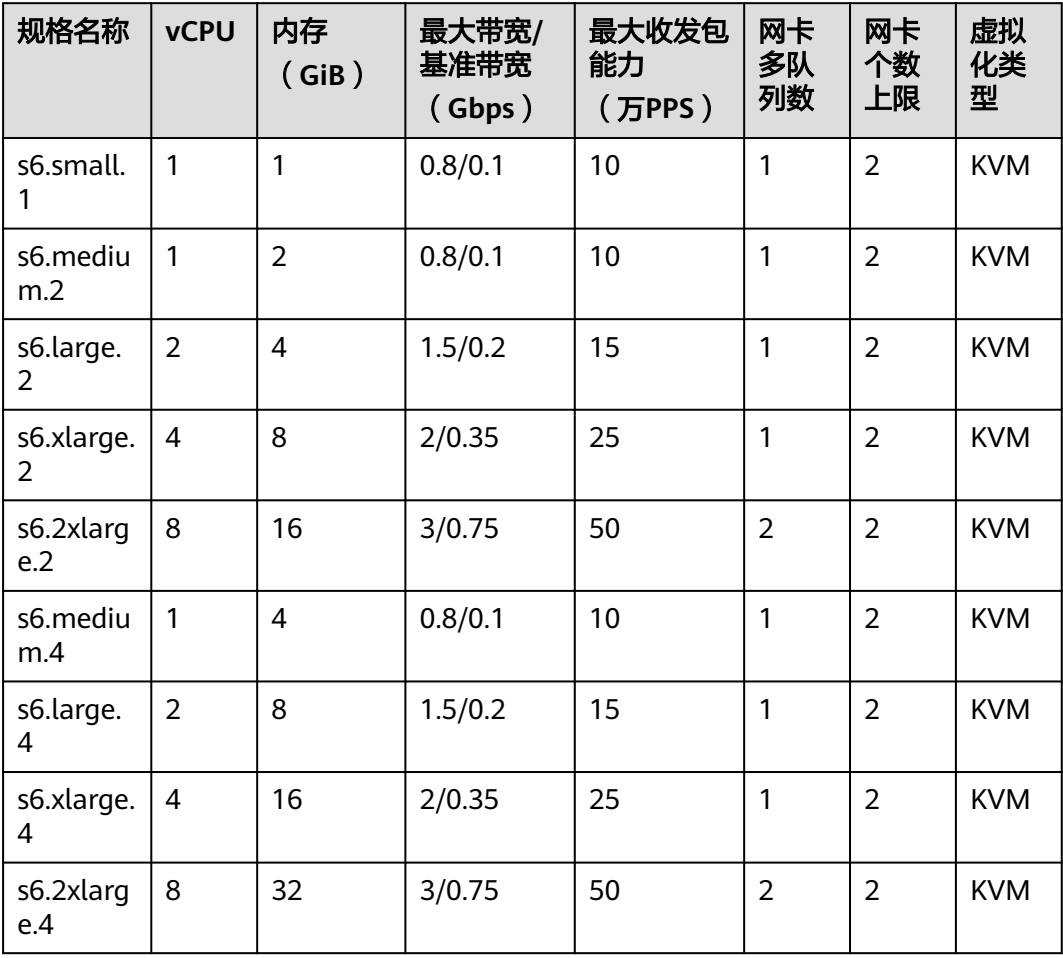

# <span id="page-38-0"></span>通用计算增强型

# 表 **7-3** C7n 型弹性云服务器的规格

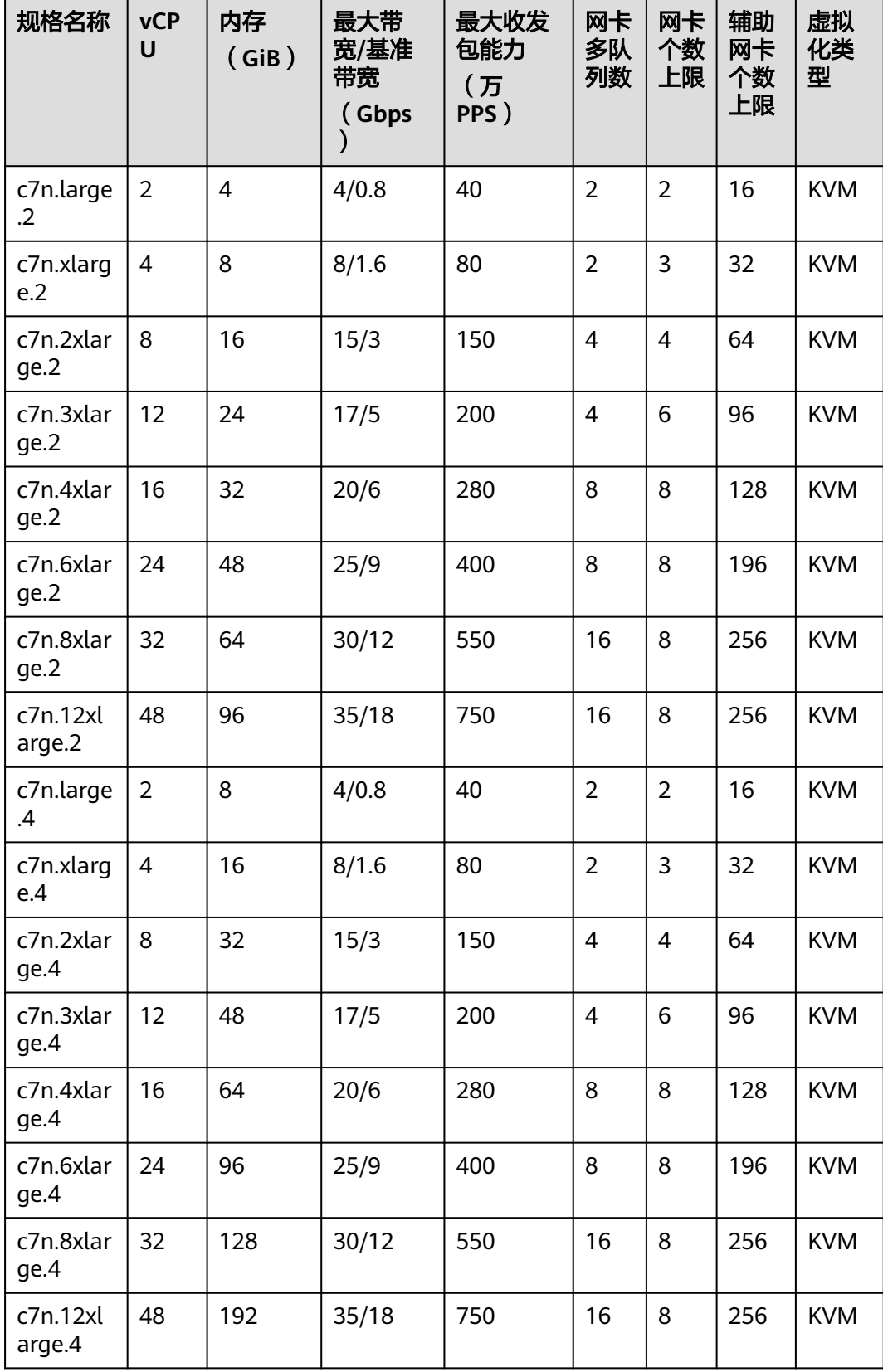

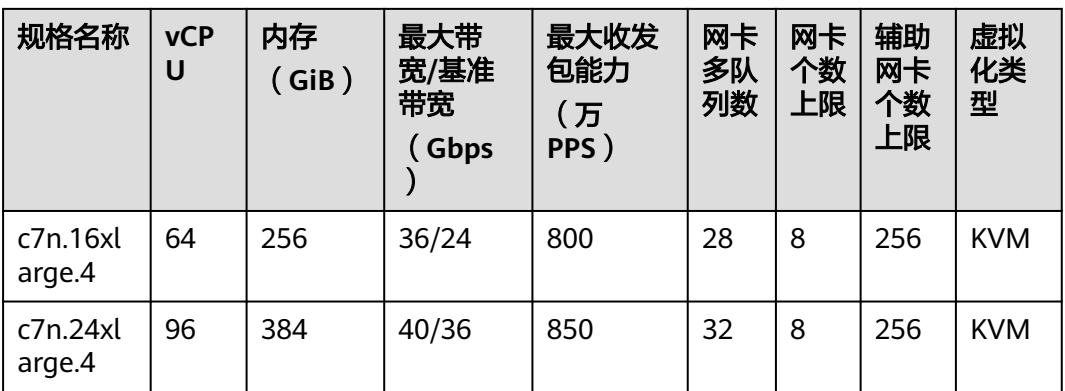

# 说明

c7n.xx.2规格类型的云服务器,仅在融合节点提供的算力中可供用户使用。

表 **7-4** C6s 型弹性云服务器的规格

| 规格名称              | <b>vCPU</b>    | 内存<br>(GiB)    | 最大带宽/<br>基准带宽<br>(Gbps) | 最大收发包<br>能力<br>(万PPS) | 网卡<br>多队<br>列数 | 网卡<br>个数<br>上限 | 虚拟<br>化类<br>型 |
|-------------------|----------------|----------------|-------------------------|-----------------------|----------------|----------------|---------------|
| c6s.large.<br>2   | $\overline{2}$ | $\overline{4}$ | 1/1                     | 30                    | $\overline{2}$ | $\overline{2}$ | <b>KVM</b>    |
| c6s.large.<br>4   | $\overline{2}$ | 8              | 1/1                     | 30                    | $\overline{2}$ | $\overline{2}$ | <b>KVM</b>    |
| c6s.xlarg<br>e.2  | $\overline{4}$ | 8              | 2/2                     | 60                    | $\overline{2}$ | 3              | <b>KVM</b>    |
| c6s.xlarg<br>e.4  | $\overline{4}$ | 16             | 2/2                     | 60                    | $\overline{2}$ | 3              | <b>KVM</b>    |
| c6s.2xlar<br>ge.2 | 8              | 16             | 4/4                     | 120                   | $\overline{4}$ | 4              | <b>KVM</b>    |
| c6s.2xlar<br>ge.4 | 8              | 32             | 4/4                     | 120                   | 4              | 4              | <b>KVM</b>    |
| c6s.3xlar<br>ge.2 | 12             | 24             | 5.5/5.5                 | 180                   | 4              | 6              | <b>KVM</b>    |
| c6s.3xlar<br>ge.4 | 12             | 48             | 5.5/5.5                 | 180                   | $\overline{4}$ | 6              | <b>KVM</b>    |
| c6s.4xlar<br>qe.2 | 16             | 32             | 7.5/7.5                 | 240                   | 8              | 8              | <b>KVM</b>    |
| c6s.4xlar<br>qe.4 | 16             | 64             | 7.5/7.5                 | 240                   | 8              | 8              | <b>KVM</b>    |

| 规格名称               | <b>vCPU</b> | 内存<br>(GiB) | 最大带宽/<br>基准带宽<br>(Gbps) | 最大收发包<br>能力<br>(万PPS) | 网卡<br>多队<br>列数 | 网卡<br>个数<br>上限 | 虚拟<br>化类<br>型 |
|--------------------|-------------|-------------|-------------------------|-----------------------|----------------|----------------|---------------|
| c6s.6xlar<br>ge.2  | 24          | 48          | 11/11                   | 350                   | 8              | 8              | <b>KVM</b>    |
| c6s.6xlar<br>ge.4  | 24          | 48          | 11/11                   | 350                   | 8              | 8              | <b>KVM</b>    |
| c6s.8xlar<br>ge.2  | 32          | 64          | 15/15                   | 450                   | 16             | 8              | <b>KVM</b>    |
| c6s.8xlar<br>ge.4  | 32          | 128         | 15/15                   | 450                   | 16             | 8              | <b>KVM</b>    |
| c6s.12xla<br>rge.2 | 48          | 96          | 22/22                   | 650                   | 16             | 8              | <b>KVM</b>    |
| c6s.12xla<br>rge.4 | 48          | 192         | 22/22                   | 650                   | 16             | 8              | <b>KVM</b>    |
| c6s.16xla<br>rge.2 | 64          | 128         | 30/30                   | 850                   | 32             | 8              | <b>KVM</b>    |
| c6s.16xla<br>rge.4 | 64          | 256         | 30/30                   | 850                   | 32             | 8              | <b>KVM</b>    |

表 **7-5** C6sne 型弹性云服务器的规格

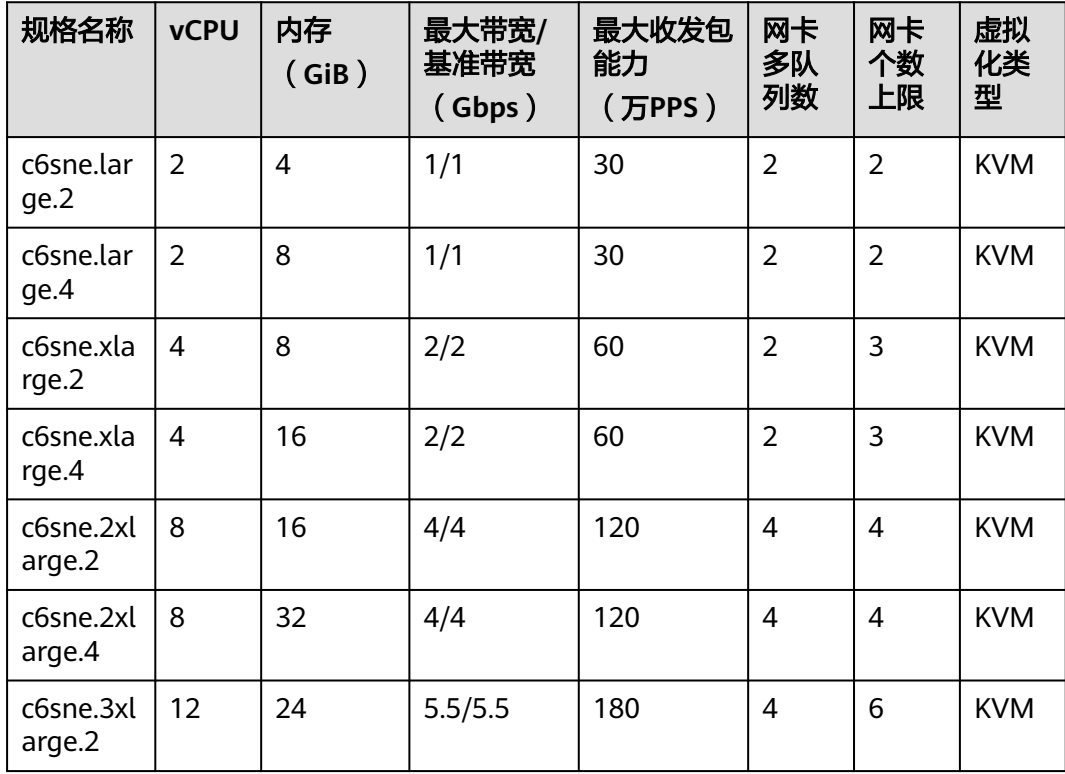

<span id="page-41-0"></span>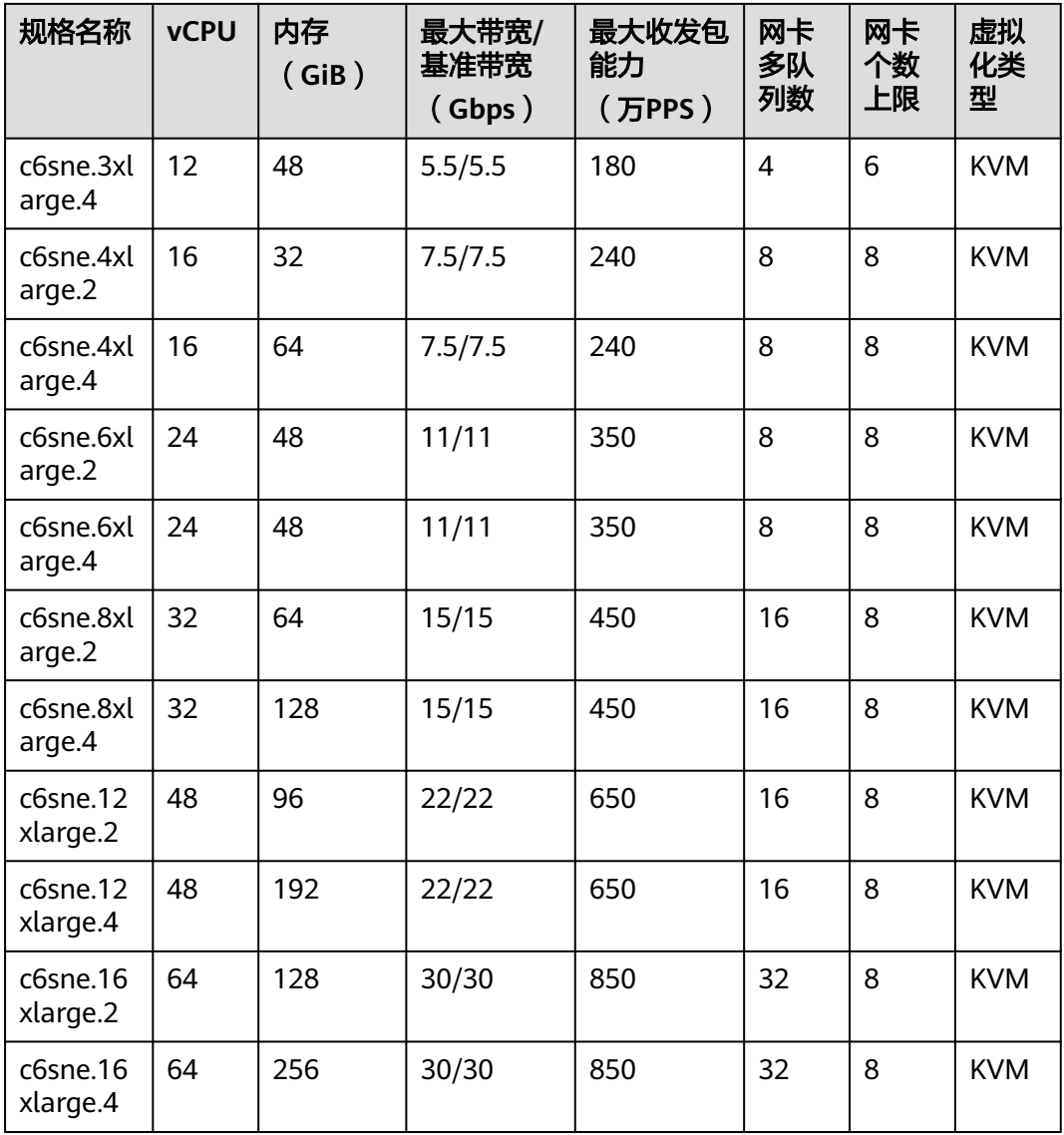

# 内存优化型

表 **7-6** M7n 型弹性云服务器的规格

| 规格名<br>称         | <b>vCPU</b> | 内存<br>(GiB) | 最大带<br>宽/基准<br>带宽<br>(Gbps | 最大收发<br>包能力<br>(万<br>PPS) | 网卡<br>多队<br>列数 | 网卡<br>个数<br>上限 | 辅助<br>网卡<br>个数<br>上限 | 虚拟<br>化类<br>型 |
|------------------|-------------|-------------|----------------------------|---------------------------|----------------|----------------|----------------------|---------------|
| m7n.lar<br>ge.8  | 2           | 16          | 4/0.8                      | 40                        | $\overline{2}$ | 2              | 16                   | <b>KVM</b>    |
| m7n.xl<br>arge.8 | 4           | 32          | 8/1.6                      | 80                        | $\overline{2}$ | 3              | 32                   | <b>KVM</b>    |

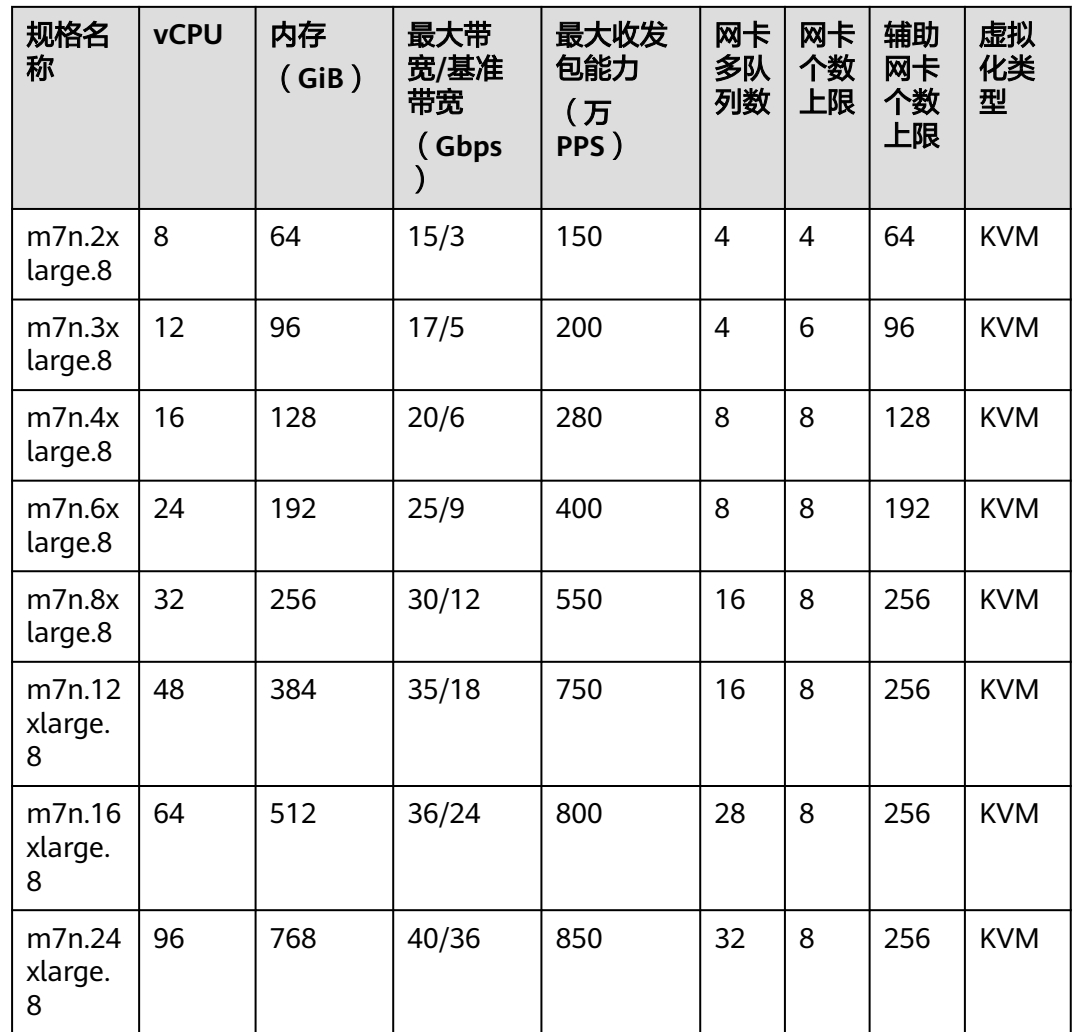

# 表 **7-7** M6s 型弹性云服务器的规格

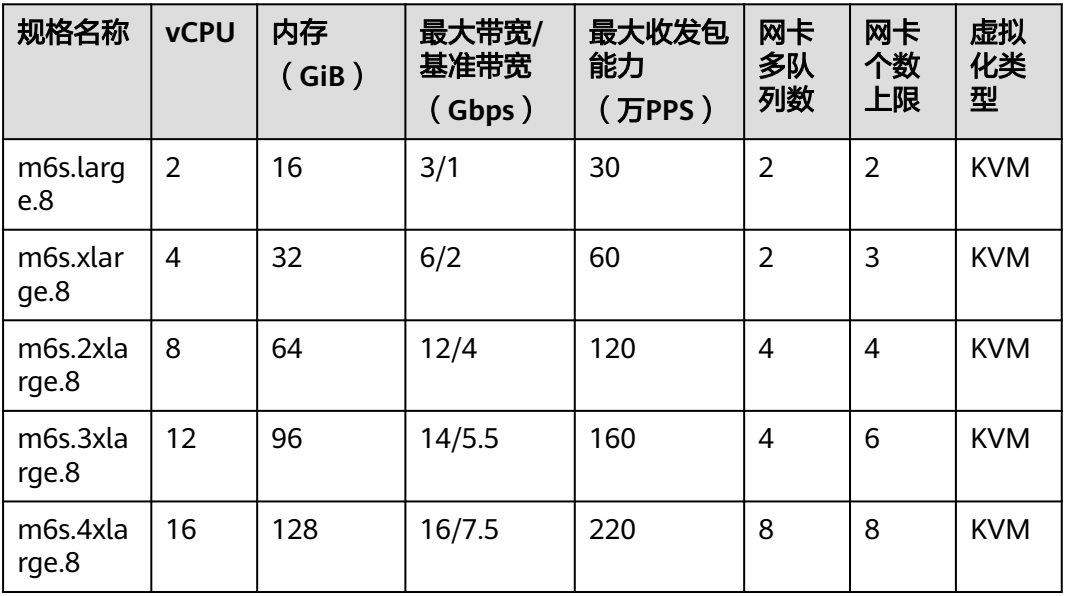

<span id="page-43-0"></span>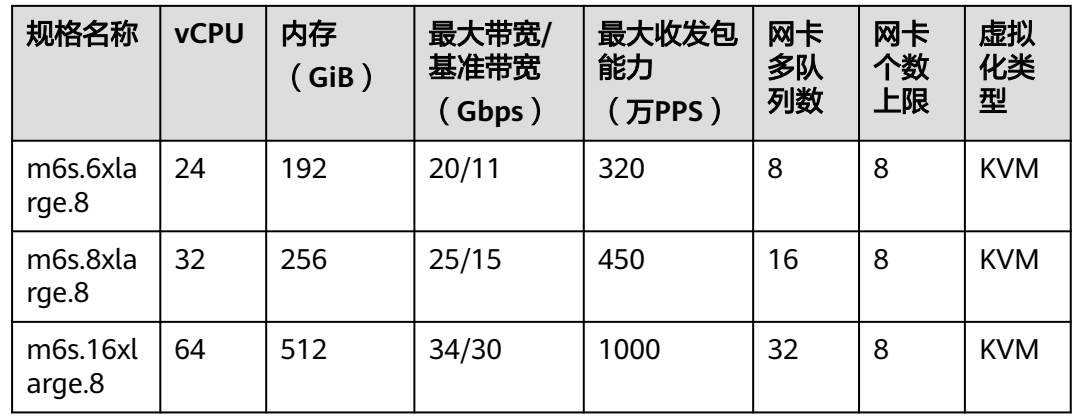

# 磁盘增强型

表 **7-8** D6 型弹性云服务器的规格

| 规格<br>名称              | <b>vCPU</b>    | 内存<br>(GiB)<br>⟩ | 最大带<br>宽/基准<br>带宽<br>(Gbps<br>$\mathcal{Y}$ | 最大收发<br>包能力<br>(万<br>PPS) | 网卡<br>多队<br>列数 | 网卡<br>个数<br>上限 | 本地盘<br>(GiB<br>$\mathcal{E}$ | 虚拟化<br>类型  |
|-----------------------|----------------|------------------|---------------------------------------------|---------------------------|----------------|----------------|------------------------------|------------|
| d6.xl<br>arge.<br>4   | $\overline{4}$ | 16               | 5/2                                         | 60                        | $\overline{2}$ | 3              | $2 \times$<br>3600           | <b>KVM</b> |
| d6.2<br>xlarg<br>e.4  | 8              | 32               | 10/4                                        | 120                       | $\overline{4}$ | $\overline{4}$ | $4 \times$<br>3600           | <b>KVM</b> |
| d6.4<br>xlarg<br>e.4  | 16             | 64               | 20/7.5                                      | 240                       | 8              | 8              | $8 \times$<br>3600           | <b>KVM</b> |
| d6.6<br>xlarg<br>e.4  | 24             | 96               | 25/11                                       | 350                       | 8              | 8              | $12 \times$<br>3600          | <b>KVM</b> |
| d6.8<br>xlarg<br>e.4  | 32             | 128              | 30/15                                       | 450                       | 16             | 8              | $16 \times$<br>3600          | <b>KVM</b> |
| d6.1<br>2xlar<br>ge.4 | 48             | 192              | 40/22                                       | 650                       | 16             | 8              | $24 \times$<br>3600          | <b>KVM</b> |
| d6.1<br>6xlar<br>ge.4 | 64             | 256              | 42/30                                       | 850                       | 32             | 8              | $32 \times$<br>3600          | <b>KVM</b> |

<span id="page-44-0"></span>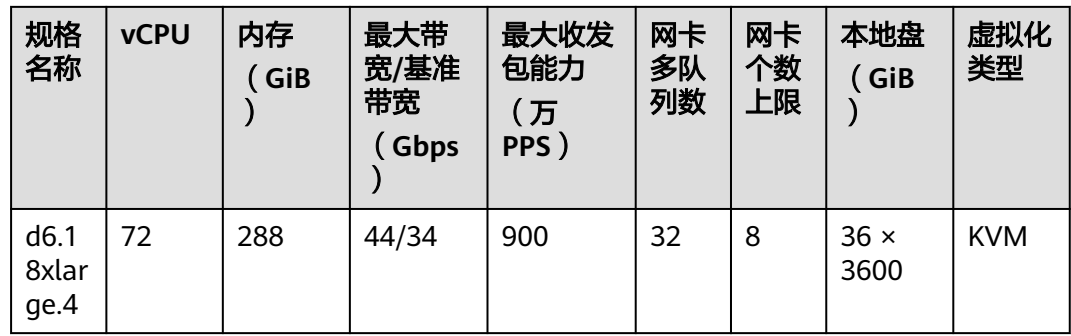

# 超高 **I/O** 型

# 表 **7-9** I7n 型弹性云服务器的规格

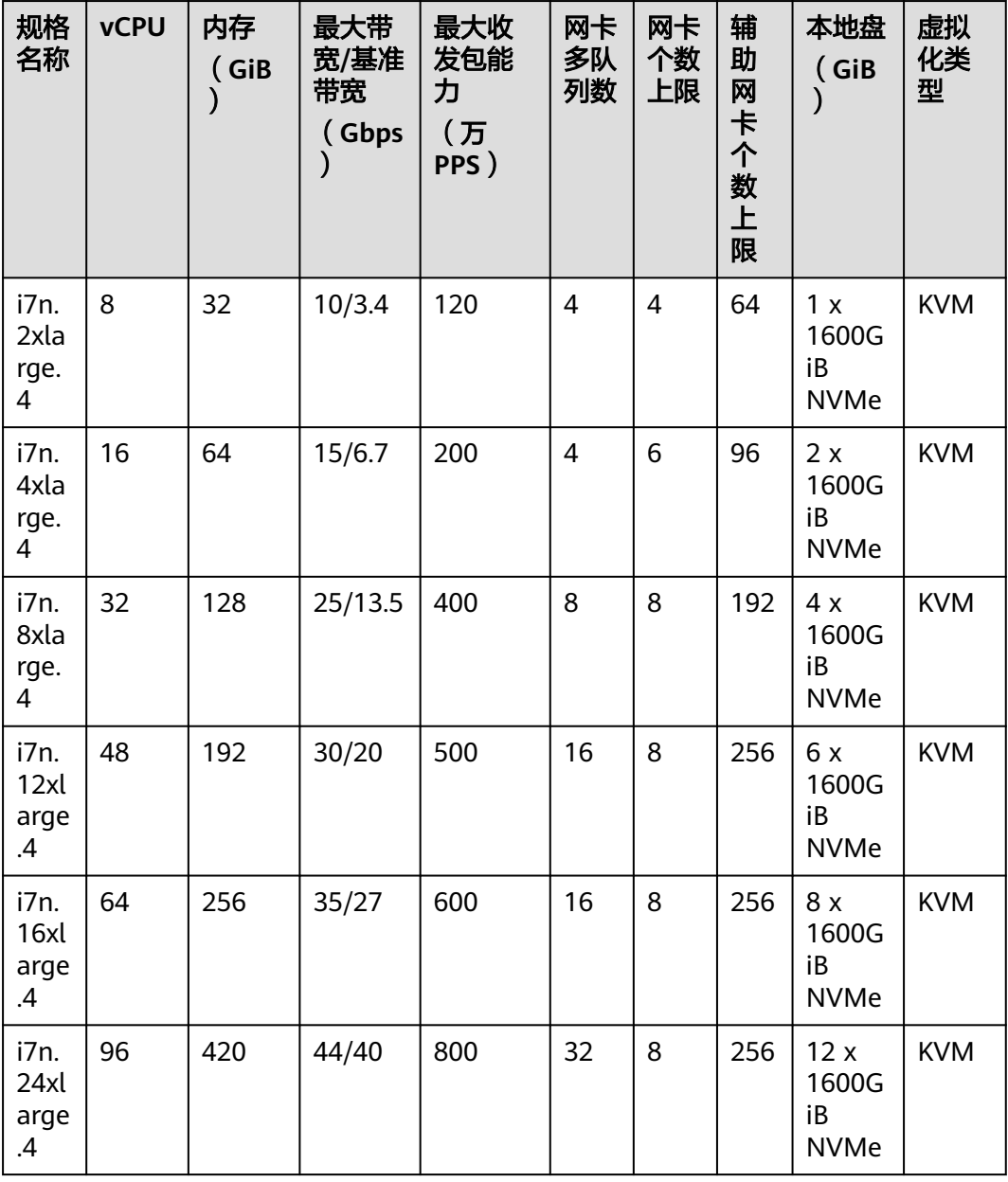

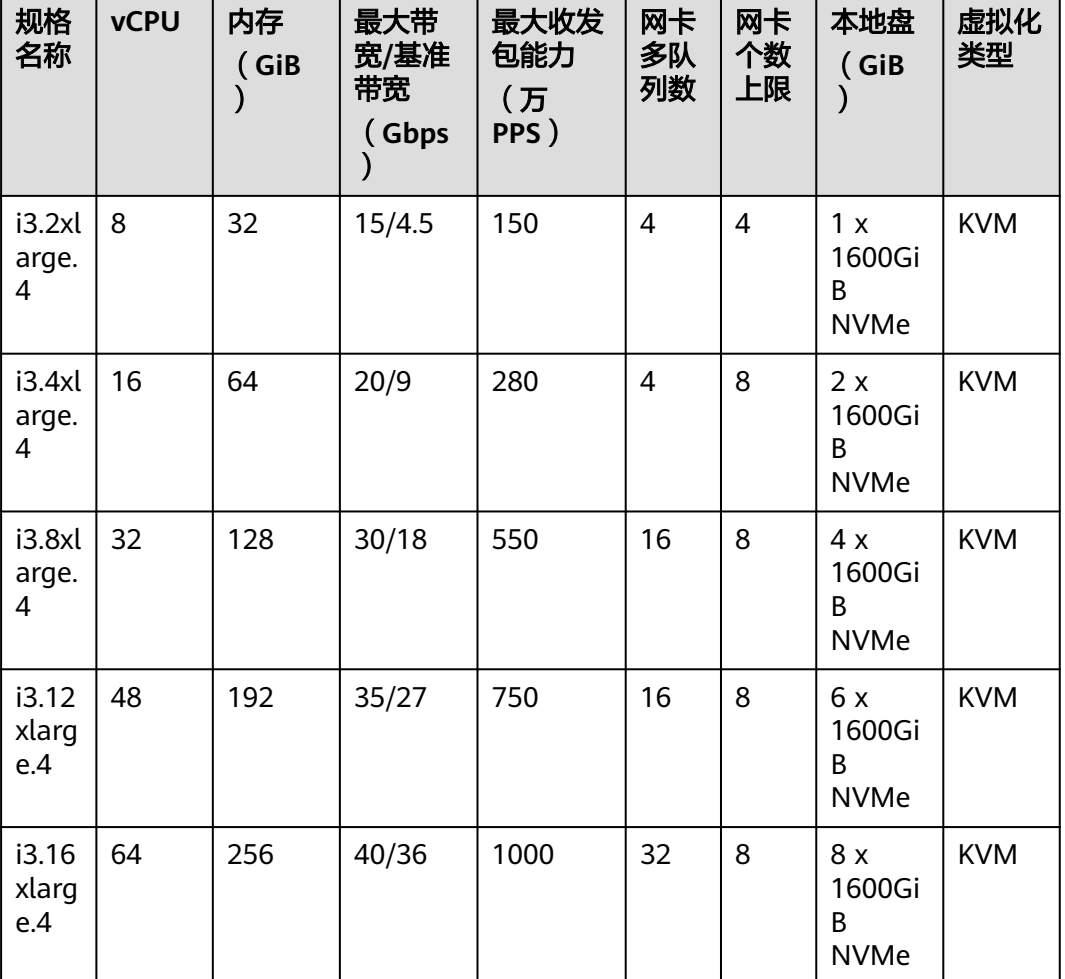

# <span id="page-45-0"></span>表 **7-10** I3 型弹性云服务器的规格

# **GPU** 加速型

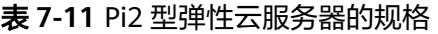

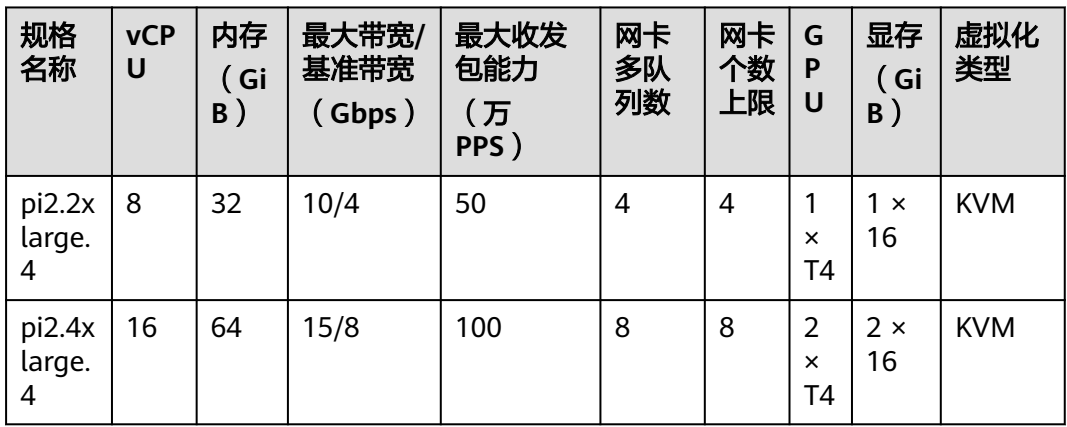

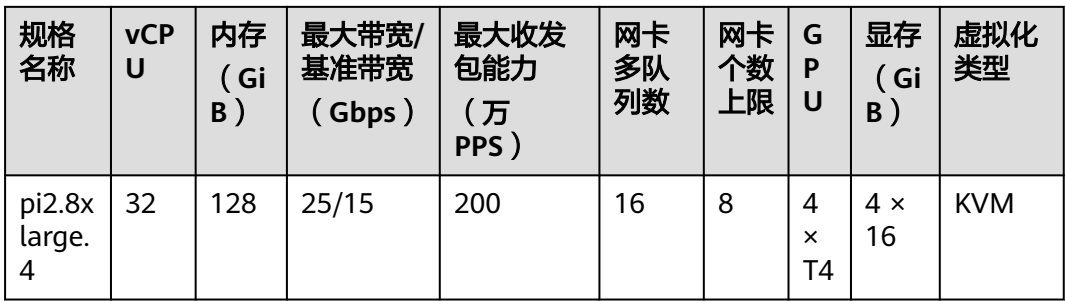

# **8** 约束与限制

<span id="page-47-0"></span>本章节主要介绍CloudPond系统和功能级别的约束与限制,参数级别的约束与限制请 参见《**CloudPond**[云服务用户指南](https://support.huaweicloud.com/zh-cn/usermanual-cloudpond/ies_02_0100.html)》本文档的相应章节。

# 基础限制

- 管理模式限制:CloudPond通过中心云控制台进行所有的管理操作,不提供本地 管理界面或工具,也不支持离线环境下的管理操作。
- 硬件相关限制:CloudPond不支持用户设备入柜。
- 运维监控限制:CloudPond的运维和监控操作由华为云运维团队统一执行,用户 可以通过CES对CloudPond上运行的资源状况进行监控,不能直接访问运维监控平 台。
- 硬件种类和资源使用限制:用于在CloudPond站点中提供EVS云服务的硬件设备分 为融合机型(融合节点,提供用户EVS服务和云平台运维管控组件服务)和存储机 型(存储节点,提供用户EVS服务),其中,站点融合节点部署数量不超过4个。 用于在CloudPond站点中提供ECS云服务的硬件设备根据ECS Flavor种类分为虚拟 化专用机型和裸机专用机型,根据机型和Flavor的不同,除去必要的管理开销 外,剩余的所有资源将100%提供给业务使用。

CloudPond采用计算存储分离的设计,用户可按业务需求,按需单独扩展计算资 源或存储资源。(D/I系列云服务器自带的本地盘例外)。

# 必选云服务使用限制

表**[8-1](#page-48-0)**展示了ECS、EVS、VPC、EIP在CloudPond上使用的一些主要限制。

### <span id="page-48-0"></span>表 **8-1** 必选云服务使用限制

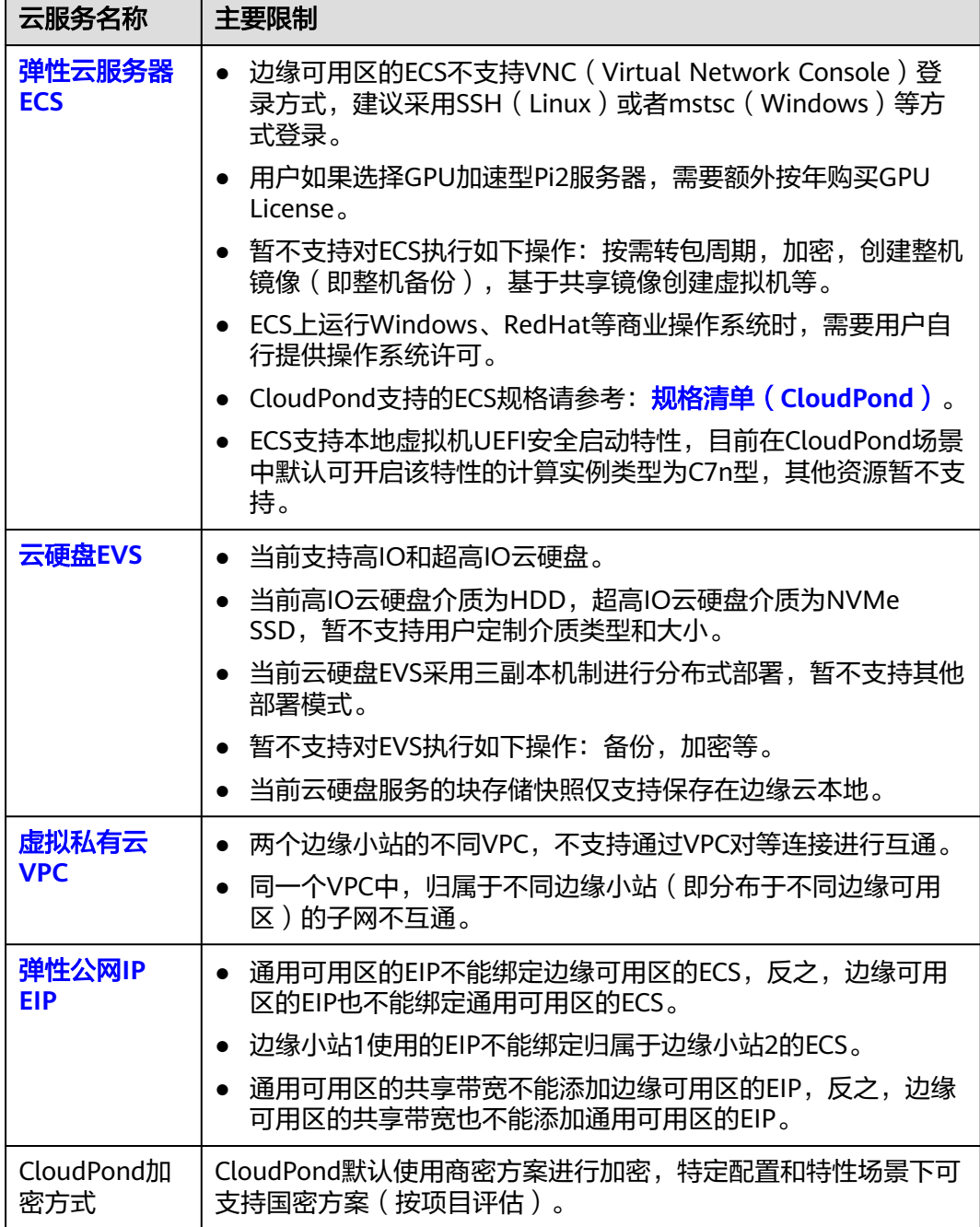

# 可选云服务使用限制

- CloudPond上支持的可选云服务的主要限制请参考各自云服务的产品文档。
- 额外限制:部分可选云服务在CloudPond上部署时,需要依赖CloudPond提供特 定规格的计算资源和存储资源,具体情况请参考表**[8-2](#page-49-0)**。

### <span id="page-49-0"></span>表 **8-2** 可选云服务依赖计算资源种类

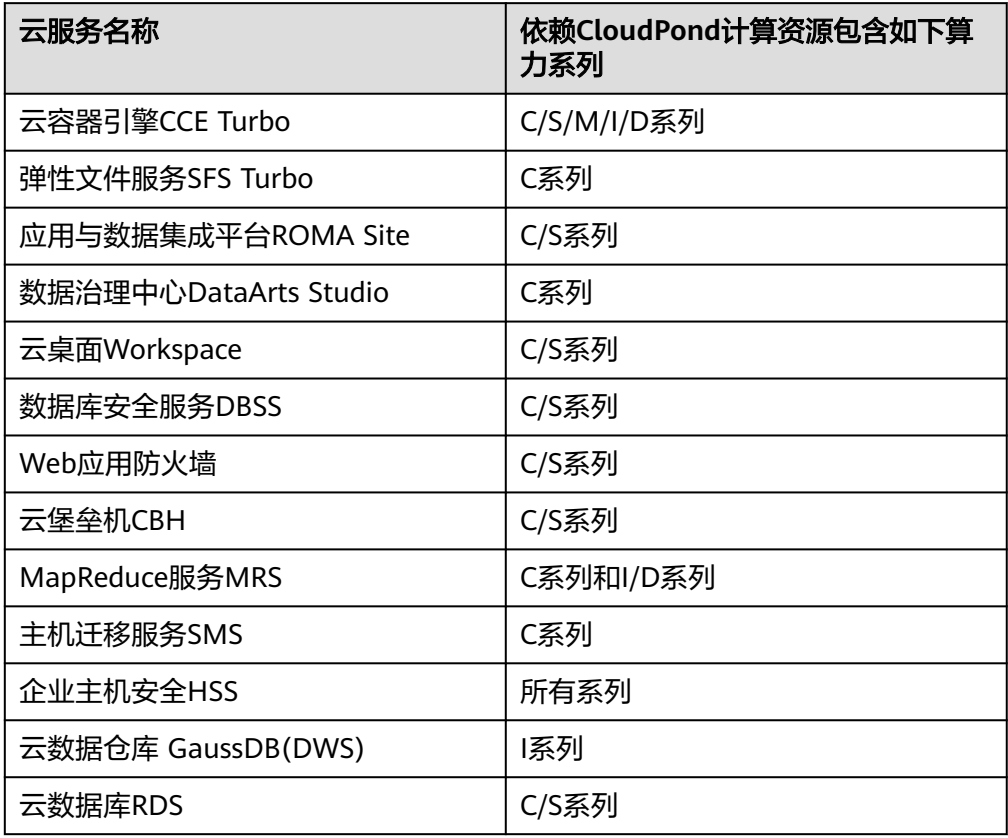

# **9** 安全

# <span id="page-50-0"></span>**9.1** 责任共担

华为云秉承"将公司对网络和业务安全性保障的责任置于公司的商业利益之上"。针 对层出不穷的云安全挑战和无孔不入的云安全威胁与攻击,华为云在遵从法律法规业 界标准的基础上,以安全生态圈为护城河,依托华为独有的软硬件优势,构建面向不 同区域和行业的完善云服务安全保障体系。

安全性是华为云与您的共同责任,如图**[9-1](#page-51-0)**所示。

- 华为云:负责云服务自身的安全,提供安全的云。华为云的安全责任在于保障其 所提供的IaaS、PaaS和SaaS类云服务自身的安全,涵盖华为云数据中心的物理环 境设施和运行其上的基础服务、平台服务、应用服务等。这不仅包括华为云基础 设施和各项云服务技术的安全功能和性能本身,也包括运维运营安全,以及更广 义的安全合规遵从。
- 租户:负责云服务内部的安全,安全地使用云。华为云租户的安全责任在于对使 用的IaaS、PaaS和SaaS类云服务内部的安全以及对租户定制配置进行安全有效的 管理,包括但不限于虚拟网络、虚拟主机和访客虚拟机的操作系统,虚拟防火 墙、API网关和高级安全服务,各项云服务,租户数据,以及身份账号和密钥管理 等方面的安全配置。

**《 华为云安全白皮书 》**详细介绍华为云安全性的构建思路与措施,包括云安全战略、 责任共担模型、合规与隐私、安全组织与人员、基础设施安全、租户服务与租户安 全、工程安全、运维运营安全、生态安全。

### 数据 网络流量保护<br>(加密/完整性/身份) 客户端数据加密 &<br>数据完整性认证 服务器端加密<br>(文件系统/数据) 和户数据 安全 租户定制配置 租 应用 华为云 租户 户 应用服务 华为云 安全 应用服务  $\left| \right|$ 虚拟网络, 网关, 高级防护,  $\overline{A}$ 平台, 应用, 数据, 身份管理,  $\overline{M}$  $\begin{array}{c} \rule{0pt}{2.5ex} \rule{0pt}{2.5ex} \rule{0$ 平台 华为云 租户 密钥管理...  $\overline{A}$ 安全 平台服务 平台服务 M 基础服务 计算 存储 数据库 网络 基础 设施 安全 物理基础设施 地区 边缘位置 可用区 设备 终端设备安全 安全 绿色: 华为云责任(负责云服务<u>自身</u>的安全) 蓝色: 租户责任 (负责云服务内部的安全)

<span id="page-51-0"></span>图 **9-1** 华为云安全责任共担模型

# **9.2** 身份认证与访问控制

# **9.2.1** 服务的访问控制

# 访问控制

CloudPond用户需要对IAM的账号授权进行严格管理,遵从最小授权的原则,为其他用 户开通完成工作所需的最小权限,并定期对其权限范围进行审核。更多细节请参见 **IAM**[安全使用最佳实践](https://support.huaweicloud.com/bestpractice-iam/iam_0426.html)。

# 企业项目

CloudPond支持通过企业项目对资源进行分组、管理和隔离,实现按照企业、部门或 者项目组等不同组织对资源的管理和访问控制。

企业项目是对多个资源进行分组和管理,不同区域的资源可以划分到一个企业项目 中。企业可以根据不同的部门或项目组,将相关的资源放置在相同的企业项目内进行 管理,并支持资源在企业项目之间迁移。

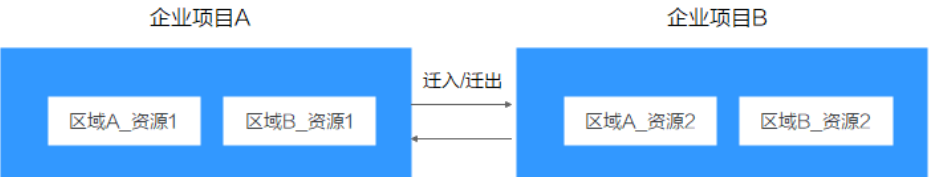

企业项目可以授权给一个或者多个用户组进行管理,管理企业项目的用户归属于用户 组。通过给用户组授予策略,用户组中的用户就能在所属企业项目中获得策略中定义 的权限。

关于如何创建企业项目,以及如何授权,请参阅<mark>企业项目</mark>。

# <span id="page-52-0"></span>通信安全

中心云与CloudPond之间存在如下两类网络线路通信:

- 运维管理线路: 该线路通过CloudPond内置VPN (Virtual Private Network)实现 传输加密,保证网络通信安全。其相关数据为平台运维和服务管控层数据,不涉 及用户业务数据通信。
- 业务互联线路:该线路通过网络加密技术实现传输加密,保证网路通信安全。其 相关数据为CloudPond本地实例和中心云服务之间的通信数据,该传输数据和传 输策略由用户VPC进行控制。

# **CloudPond** 基础设施安全

华为云致力于打造可<mark>信云平台</mark>,CloudPond整体上继承了华为云安全建设规范,具体 安全方案细节请参见**华为云安全白皮书**。

- CloudPond用户侧和平台侧分别实施了严格的安全隔离策略,华为云负责 CloudPond平台的运维和安全运营,提供7\*24小时安全监控运营服务。
- CloudPond平台侧默认全部部署了主机安全服务,华为云会定期对平台侧执行漏 洞扫描,并按照SLA(Service-Level Agreement)的要求及时安装补丁修复漏 洞。
- 华为云对CloudPond平台侧的账号权限进行集中管理,并定期进行账号密钥轮 换,以防止未经授权的访问。

# 安全合规

CloudPond整体上遵循华为云的安全合规要求。

华为云已经通过多家权威组织<mark>安全合规认证</mark>,致力将华为多年的全球化合规治理经验 以及业界优秀实践,融入管理、技术和流程中,并通过外部定期审查,为用户提供符 合法律法规及业界标准要求的业务运行环境及服务。

# **9.3** 数据保护技术

CloudPond整体上继承华为云数据安全治理要求,详见**华为云数据安全白皮书**。

- 数据安全传输: 数据在CloudPond和中心云之间传输数据时均进行了加密。
- 数据安全使用: 建议用户对数据进行识别和分类; 对敏感的数据默认加密; 使用 安全组、网络ACL(Access Control Lists)对资源实施网络访问控制。此外建议您 使用[云审计服务](https://www.huaweicloud.com/product/cts.html) ( Cloud Trace Service, CTS ), 对用户访问数据的行为讲行审 计。
- 数据安全销毁:当用户停止使用CloudPond前,请先对CloudPond上需要保留的 数据进行转储。和用户退订使用中心云上的资源一样,CloudPond上存储的数据 会以符合业界标准的方式被安全的删除,确保删除的数据永远无法恢复。

# **9.4** 审计与日志

云审计服务 (Cloud Trace Service, CTS), 是华为云安全解决方案中专业的日志审计 服务,提供对各种云资源操作记录的收集、存储和查询功能,可用于支撑安全分析、 合规审计、资源跟踪和问题定位等常见应用场景。

用户开通云审计服务后,CTS可记录CloudPond的操作事件用于审计。

- CTS的详细介绍和开通配置方法,请参见**CTS**[快速入门。](https://support.huaweicloud.com/qs-cts/cts_02_0001.html)
- CloudPond支持审计的操作事件,请参见<mark>支持审计的关键操作</mark>。
- 查看审计日志,请参见查看**[CloudPond](https://support.huaweicloud.com/usermanual-cloudpond/ies_02_1003.html)**审计事件。

# <span id="page-53-0"></span>**9.5** 监控安全风险

云监控服务,为用户提供一个针对CloudPond内资源的立体化监控平台。使用户全面 了解CloudPond上的资源使用情况、业务的运行状况,并及时收到异常告警做出反 应,保证业务顺畅运行。

用户开通云监控后,CES可以查看小站内云服务器、带宽、弹性公网IP等资源的使用情 况,也可以创建和设置告警规则,自定义监控目标与通知策略,及时了解小站的运行 状况,从而起到预警作用。

- CES的详细介绍,请参见**CES**[功能介绍。](https://support.huaweicloud.com/productdesc-ces/zh-cn_topic_0015479882.html)
- CloudPond支持的监控指标,请参[见支持的监控指标。](https://support.huaweicloud.com/usermanual-cloudpond/ies_02_0704.html)
- 查看监控指标步骤,请参见<mark>查看监控指标</mark>。

# **9.6** 认证证书

# 合规证书

华为云服务及平台通过了多项国内外权威机构 (ISO/SOC/PCI等) 的安全合规认证, 用 户可自行<mark>申请下载</mark>合规资质证书。

### 图 **9-2** 合规证书下载 合规证书下载 ○ 清始入关键字搜索  $\left(\begin{matrix} \mathbf{b}\mathbf{i} \\ \mathbf{0}\end{matrix}\right)_{\substack{100101 \text{ times} \\ \text{infty}} }^{\text{KCHC}}$  $\left(\begin{array}{c}\n\text{bil} \\
\text{m1}\n\end{array}\right)_{\text{kin}}^{\text{IS}}$  $\left(\begin{array}{c}\n\mathbf{b}\mathbf{d} \\
\mathbf{c}\n\end{array}\right) \begin{array}{c}\n\text{C45 E7/} \text{C46} \\
\text{mean}\n\end{array}$ BS 10012:2017 **CSA STAR认证** ISO 20000-1:2018 CSA STAR认证是由标准研发机构BSI (英国标准协 ISO 20000是针对信息技术服务管理领域的国际标 BS 10012为个人信息管理体系提供了一 个符合欧 会)和CSA(云安全联盟)合作推出的国际范围内<br>的针对云安全水平的权威认证,旨在应对与云安全 <sub>344</sub> 1914年 第4342年 1917年2月 1918年 1918年 1918年 1918年 1918年 1918年 1918年 1918年 1918年 1918年 1918年 1918年 1 相关的特定问题,协助云计算服务商展现其服务成 的个人记录时需要考虑的核心需求。 熟度的解决方案。 下载 下载 下载 SOC 1 类型II 报告 2022.04.01-SOC 1 类型II 报告 2022.10.01-SOC 2 类型II 报告 2022.04.01-2023.03.31 2023.09.30 2023.03.31 华为云每年滚动发布两期SOC1报告,均涵盖1年的<br>时期 (每年的4月1日至次年3月31日,以及每年10 华为云每年滚动发布两期SOC1报告,均涵盖1年的<br>时期 (每年的4月1日至次年3月31日,以及每年10 华为云每年滚动发布两期SOC2报告,均涵盖1年的<br>时期 (每年的4月1日至次年3月31日,以及每年10 月1日至次年9月30日), 报告分别在6月初和12月 月1日至次年9月30日), 报告分别在6月初和12月 初发布,本期报告涵盖期间为2022.04.01 初发布,本期报告涵盖期间为2022.04.01-2023.03.31。 SOC审计报告是由第三方审计机构 2023.09.30。 SOC审计报告是由第三方审计机构 -------。<br>1023.03.31。 SOC审计报告是由第三方审计机构 根据美国注册会计师协会 (AICPA) 制定的相关准 根据美国注册会计师协会 (AICPA) 制定的相关准 根据美国注册会计师协会 (AICPA) 制定的相关准 则, 针对外包服务商的系统和内部控制情况出具的 则, 针对外包服务商的系统和内部控制情况出具的 则, 针对外包服务商的系统和内部控制情况出具的 .com 2010年10月12日 - 2010年4月11日 - 2010年11月11日<br>独立审计报告。SOC 2报告着重于组织的内部运作<br>与合规,包括安全性、可用性 、进程完整性、保 独立审计报告。SOC 1报告着重于评估与财务报告 独立审计报告。SOC 1报告着重于评估与财务报告 流程有关的控制,通常使用者为云客户和其独立审 流程有关的控制,通常使用者为云客户和其独立审 计师。 密性、隐私性五大控制属性。 计师。 下载 下載 下載

# 资源中心

华为云还提供以下资源来帮助用户满足合规性要求,具体请查看[资源中心。](https://www.huaweicloud.com/securecenter/resource.html)

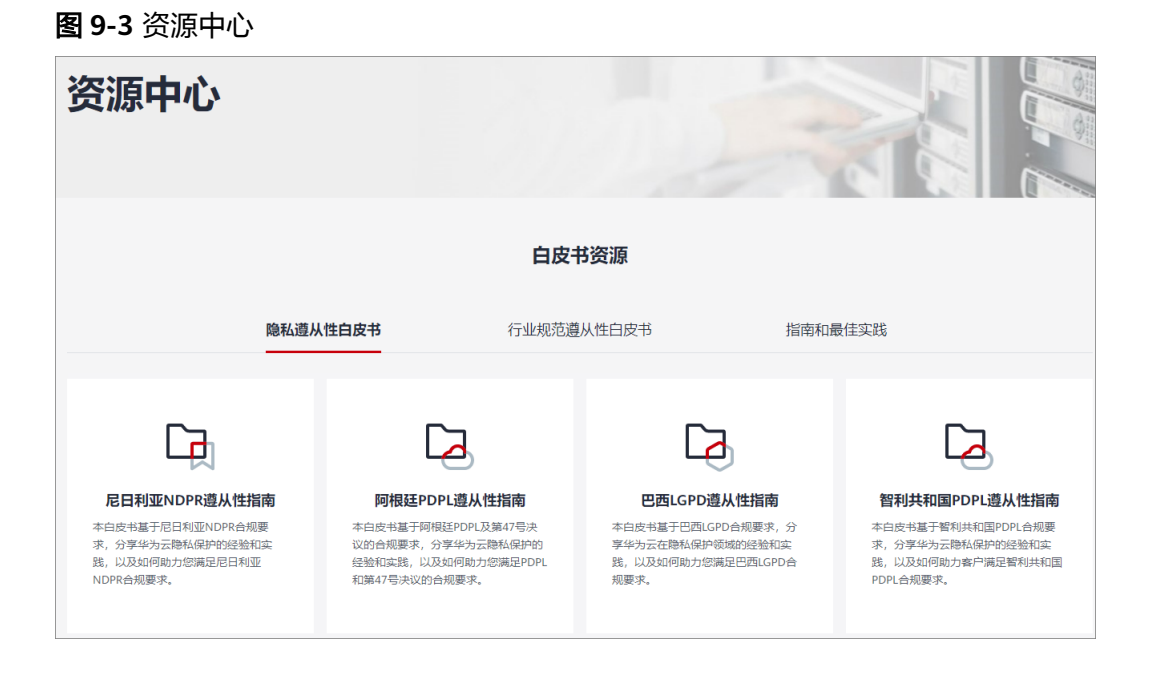

# **10** 计费说明

# <span id="page-55-0"></span>计费概述

CloudPond为用户提供多种类型资源,各种资源根据不同的计费模式为用户进行计 费。

# 计费项

CloudPond云服务由必选云服务和可选云服务组成,其中,必选云服务的计费项由计 算资源、存储资源、网络资源(免费)和弹性公网IP(用于CloudPond与中心云通信) 四部分组成。

具体计费项说明如表**10-1**所示。

### 表 **10-1** 计费项说明

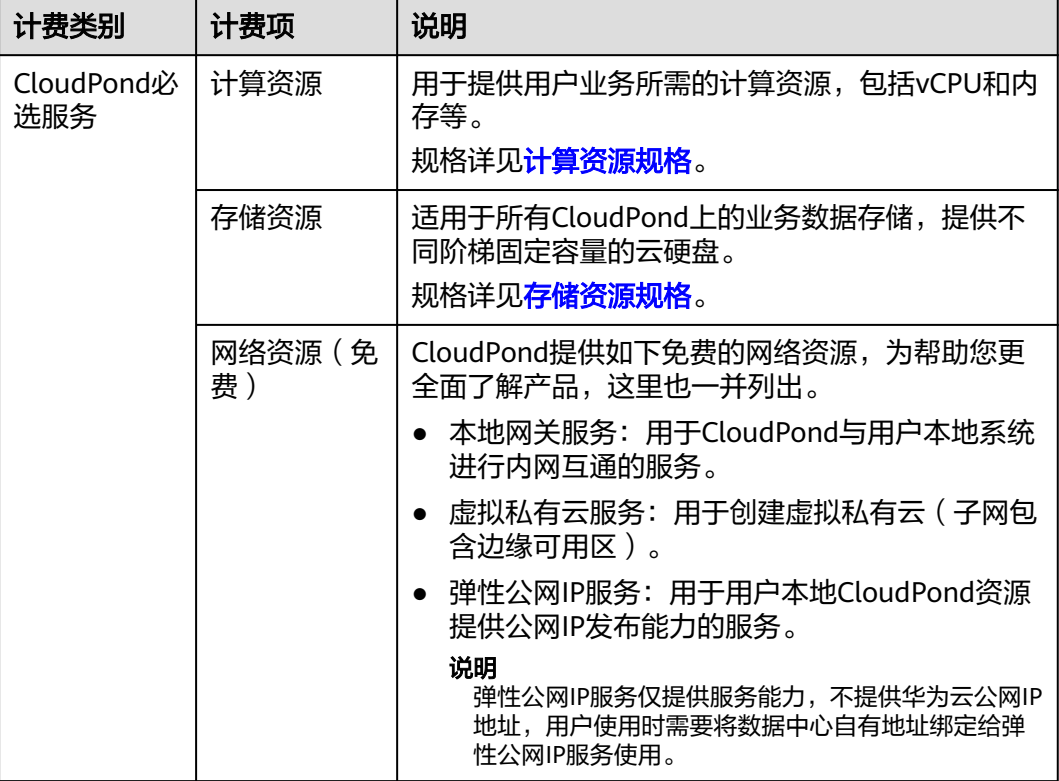

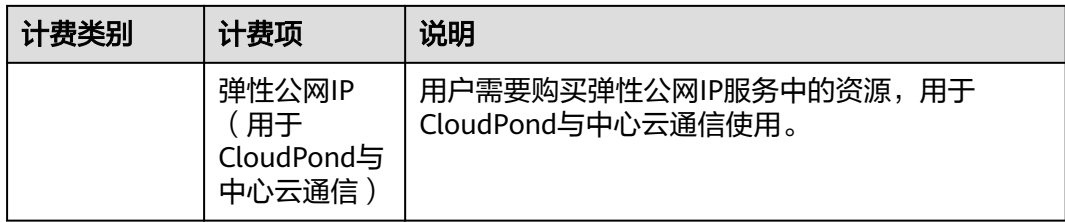

除了上述各计费项外,CloudPond上的可选云服务以各服务开通页面上显示的计费模 式和具体规格对应的价格为准,此处不再详细列举。

# 付费方式

CloudPond提供线上预付费的方式,具体付费方式说明如表**10-2**所示。

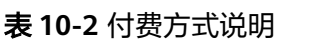

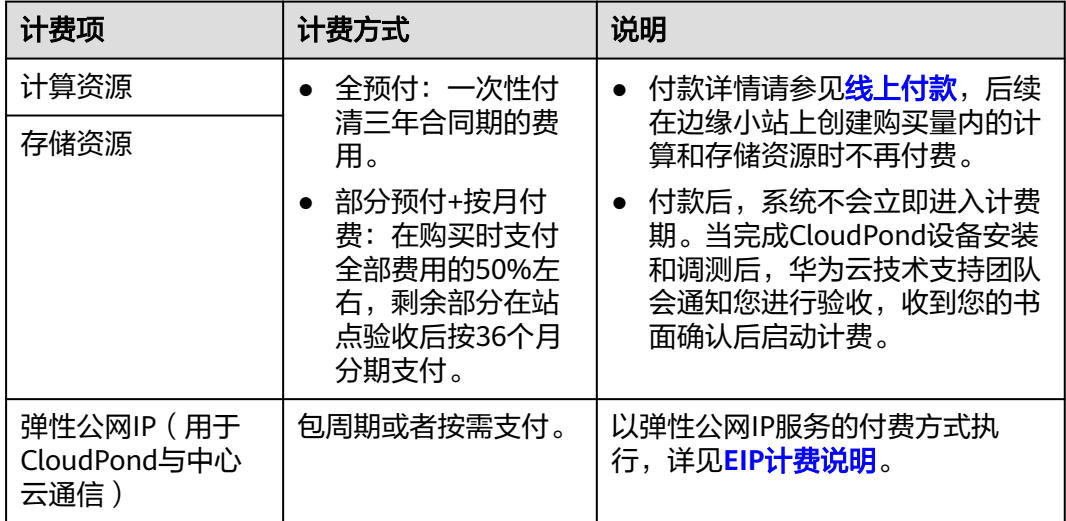

# 扩容

您可以根据实际业务拓展需要,登录控制台对CloudPond边缘小站进行资源扩容。

退订

请您将具体需求与华为云销售团队责任人进行沟通,并一同安排后续流程。

# 续费

- CloudPond三年合同到期后,如有续约需求,可与华为云销售团队进行沟通。
- 如果用户使用了CloudPond可选云服务或其他中心云服务,请根据华为云各服务 的续费模式进行续费。
- 请须知,CloudPond可选服务续费周期不能超过CloudPond必选服务使用周期, 否则将会引起可选服务在底层的必选服务到期后不可用。

# 欠费

- 欠费后,可以查看欠费详情,详细操作请参考<mark>欠费还款</mark>。
- 账号欠费不影响已完成购买的CloudPond资源使用。

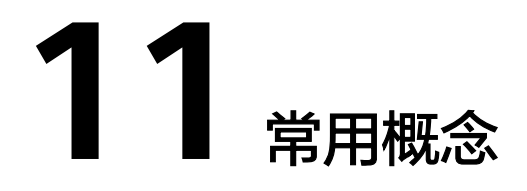

<span id="page-58-0"></span>本章节列出了CloudPond相关的常用概念,您也可以通过**产品术语**了解更多信息。

# 边缘小站

CloudPond产品中用于管理线下部署站点的逻辑概念。一个边缘小站关联一个华为云 指定的区域和一个用户指定的部署位置。

# 部署位置

与边缘小站相关联的逻辑概念,用于记录小站部署的大致地区。

# 边缘可用区

边缘可用区与华为云通用可用区概念类似,是由华为云团队维护的云服务可用区。与 通用可用区不同的是,边缘可用区部署在用户数据中心。边缘可用区为CloudPond用 户专属,不与其他公有云用户共享,您可以通过<mark>边缘小站与区域和可用区是什么关</mark> 系? 了解更多详情。

# 本地网关

一个部署在边缘小站内部的虚拟网关组件。用于边缘小站和用户本地系统之间,以及 华为中心云和本地系统之间的网络连接。用户可通过CloudPond控制台查看本地网关 详细信息,并配置相关路由。

# 边缘网关

成对分别部署在中心云和边缘小站内部的用于连通云和边的网关服务。用户数据通过 边缘网关进行加密传输,实现边云同一VPC内网互通的目标场景。

# **VPN** 网关

在中心云上部署的集群化VPN网关,用于CloudPond管理运维网络在中心云和边缘小 站对接时使用。

# 用户网关

用户Internet出口的相关网络设备,通常包含边界路由器,防火墙等。此类设备属于用 户现有数据中心的网络设备,需要与CloudPond一体化机柜内的网络设备进行连线, 以打通整个网络链路。

# **12** 与其他云服务的关系

# <span id="page-60-0"></span>与 **CloudPond** 有功能依赖的云服务

CloudPond和其他周边云服务的功能依赖关系如表**1** 与**CloudPond**有功能依赖的云服 务所示。

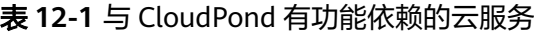

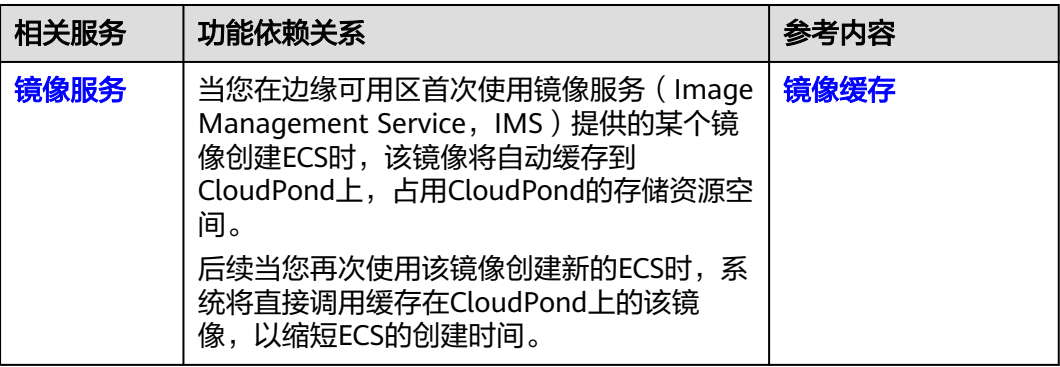

# 与 **CloudPond** 有业务交互的云服务

CloudPond和其他周边云服务的业务交互关系如表**2** 与**CloudPond**[有业务交互的云服](#page-61-0) [务](#page-61-0)所示。

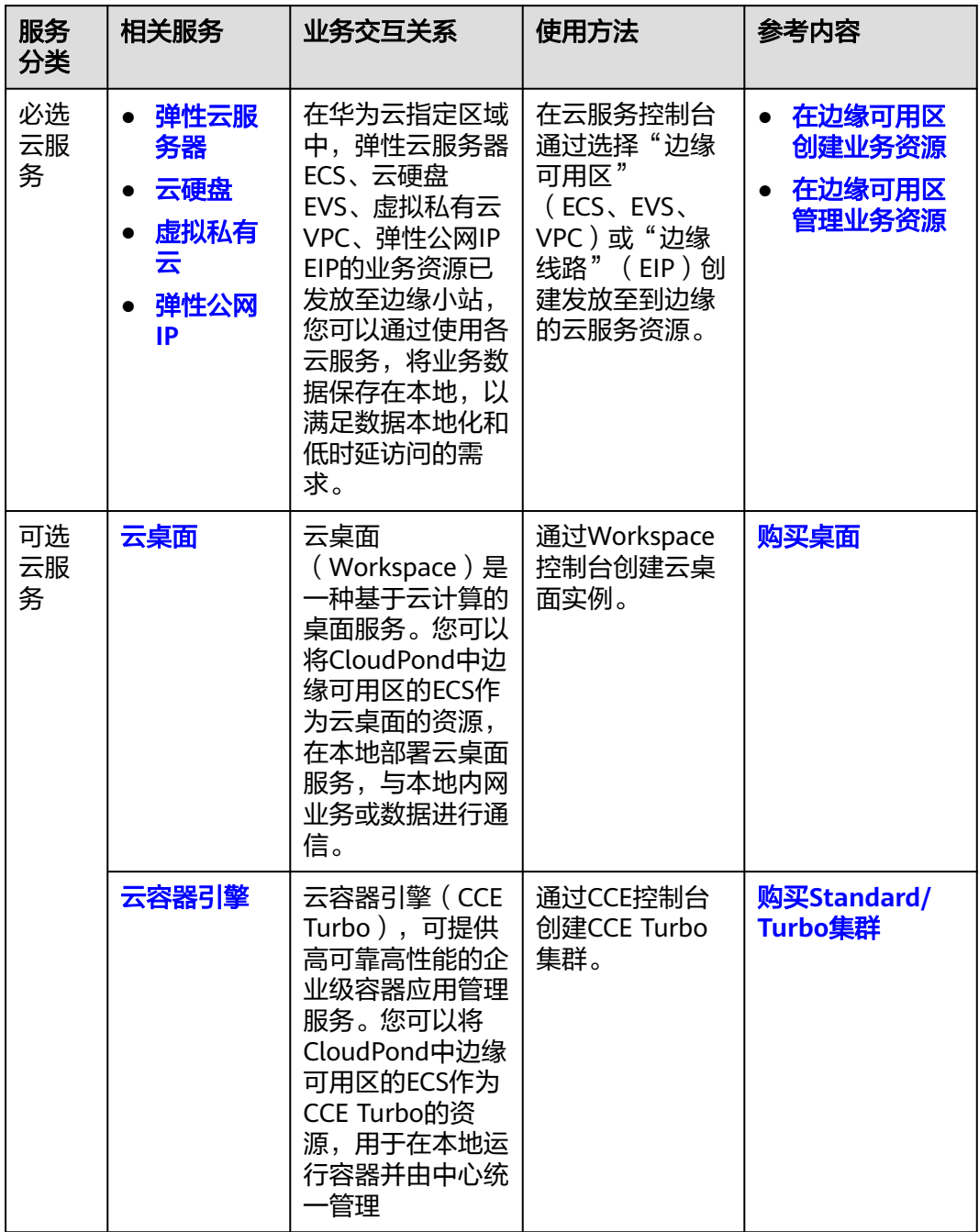

# <span id="page-61-0"></span>表 **12-2** 与 CloudPond 有业务交互的云服务

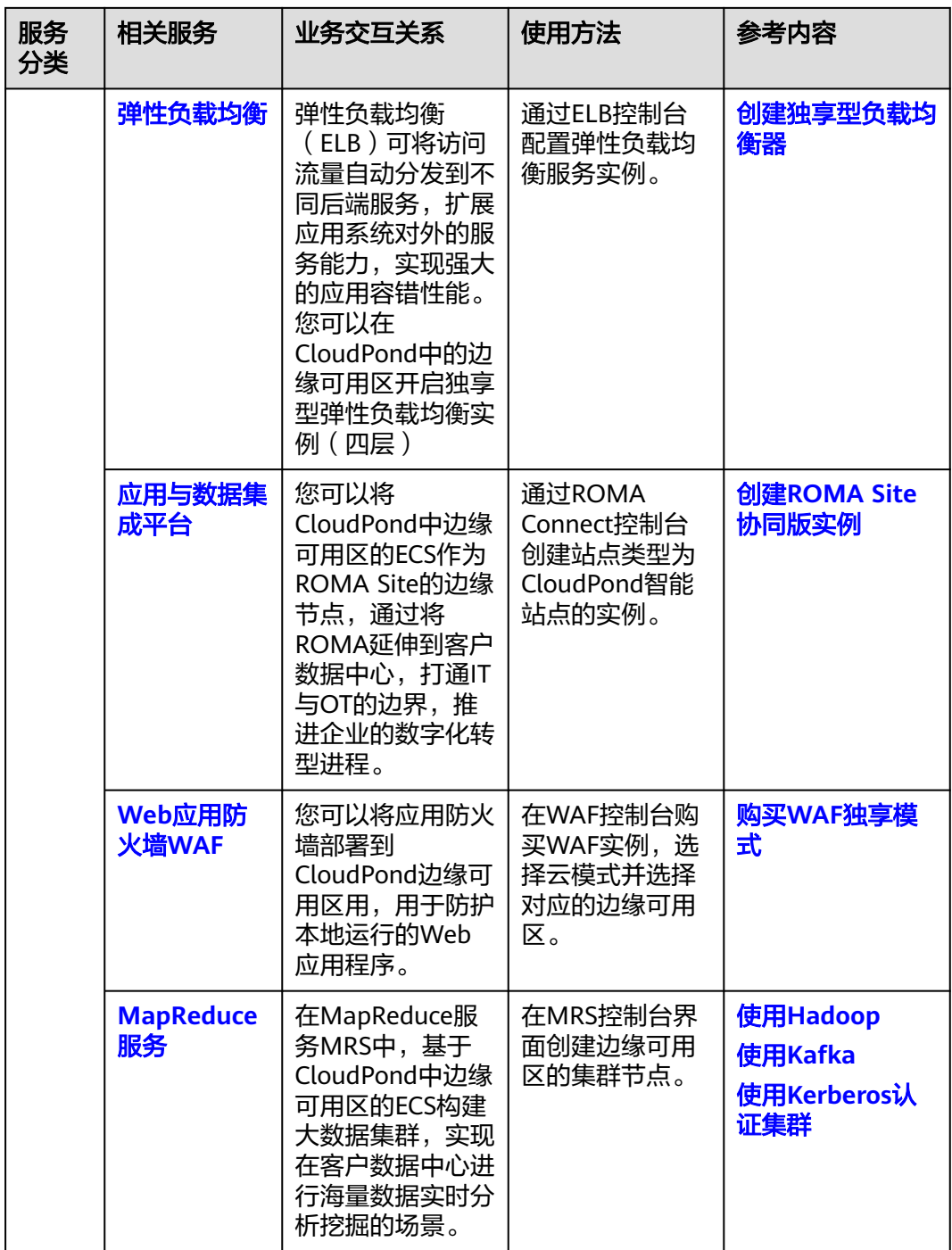

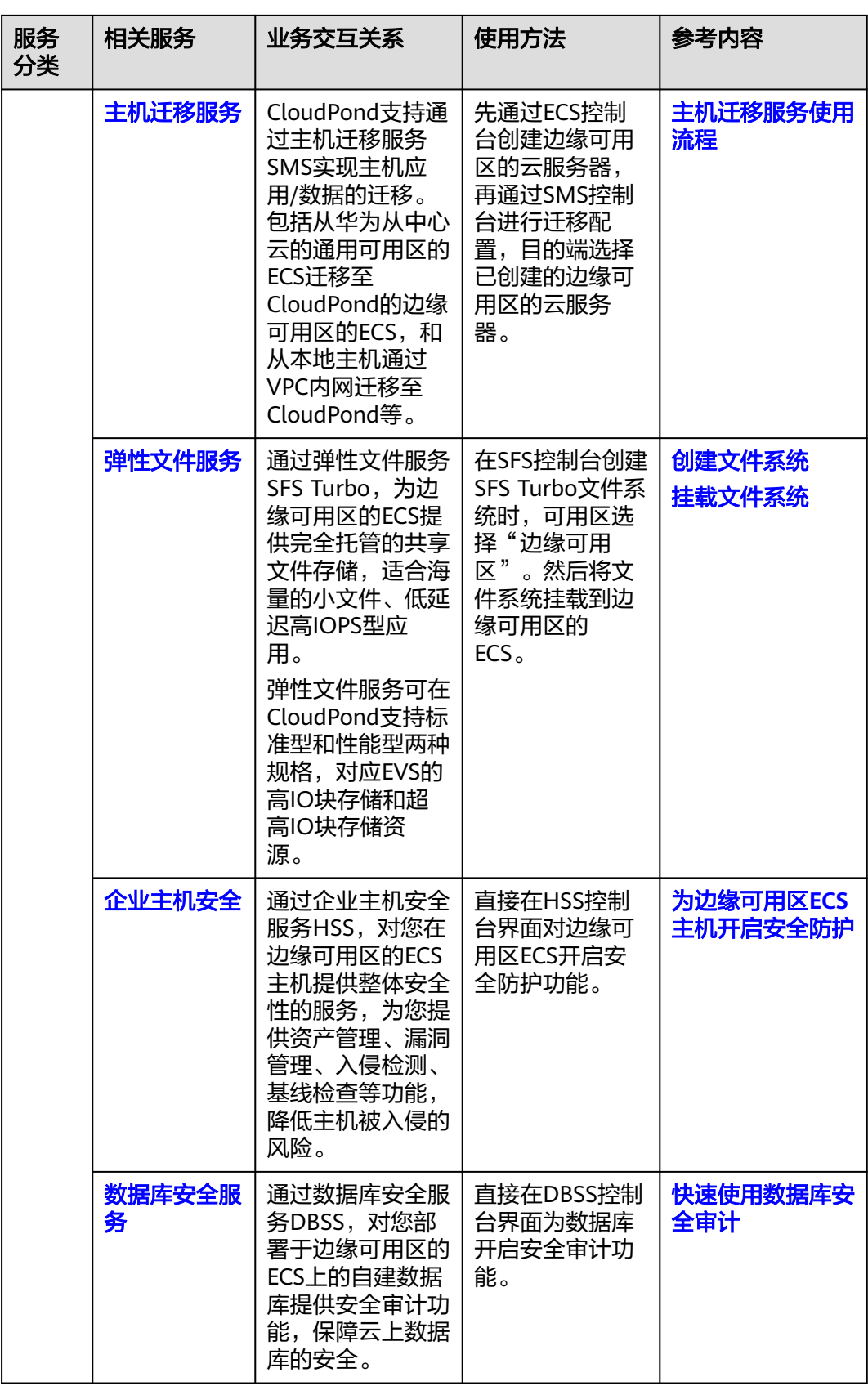

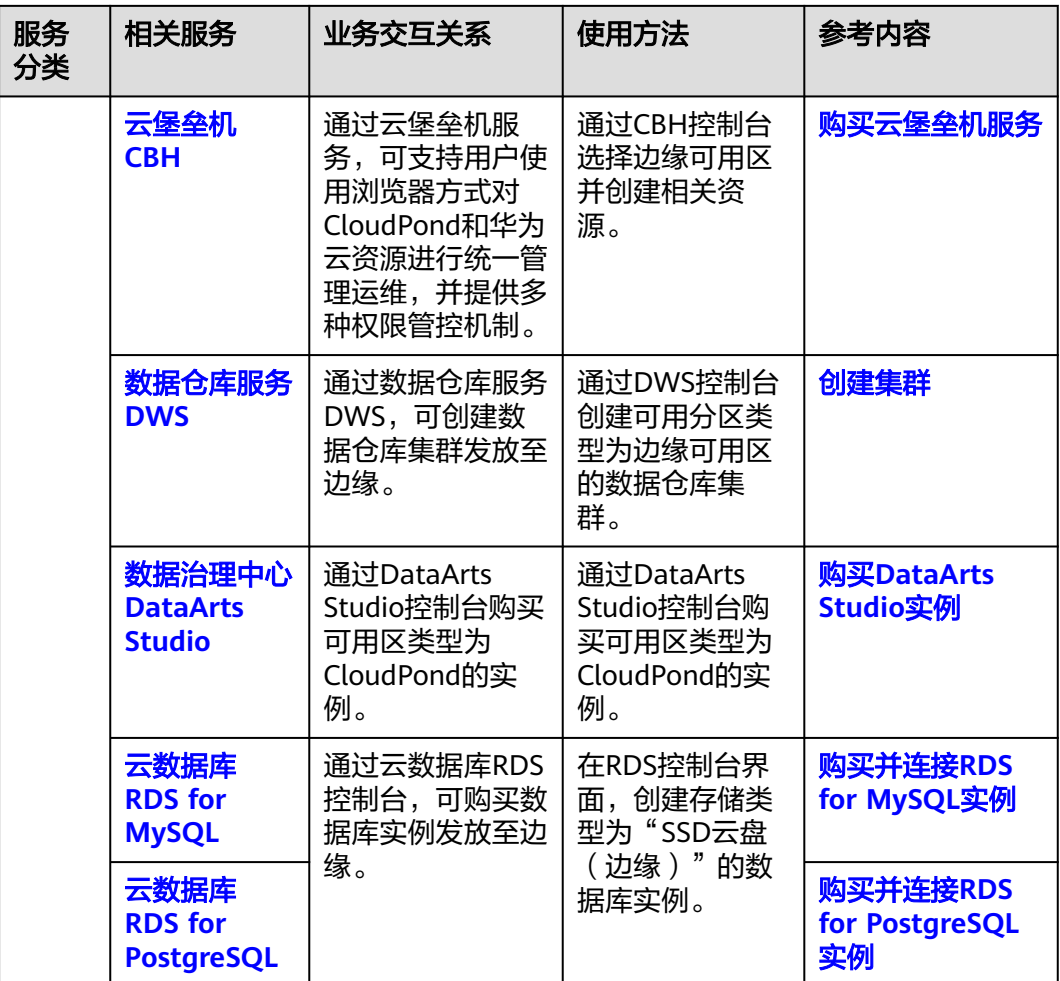

除了以上提到的必选和可选云服务,CloudPond和中心云复用同一套监控和管理体 系,支持CES、IAM、EPS、LTS、TMS等云服务。

# 与 **CloudPond** 有区别对比的产品

面向不同应用场景的多种云化产品(CloudPond、IEC、IEF)之间的区别,请参见 **CloudPond**、**IEC**、**IEF**[有什么区别和关联?](https://support.huaweicloud.com/zh-cn/cloudpond_faq/ies_04_0102.html)。